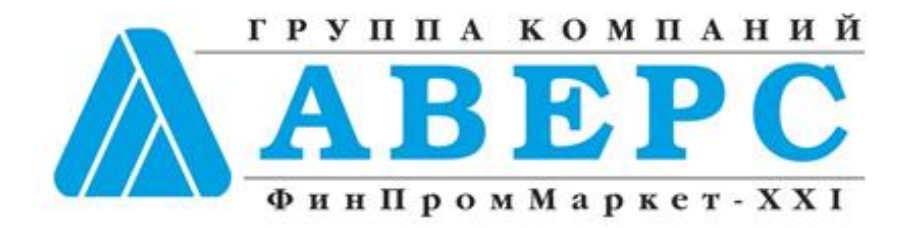

# Информационно – аналитическая система **«АВЕРС: Электронный Классный Журнал»**

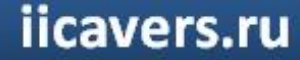

**РЕЦЕНЗИЯ на ИАС «АВЕРС: Электронный Классный Журнал» ГОУ Педагогическая академия**

#### **РЕШЕНЗИЯ**

на программный продукт «Информационно-аналитическая система (ИАС) «Аверс: Электронный классный журнал»» (разработчик ООО «ФинПромМаркет-XXI», г. Москва)

Информационно - аналитическая система «Аверс: Электронный классный журнал» является специализированным программным продуктом, предназначенным для автоматизации процессов административной и управленческой деятельности сотрудников образовательных учреждения, в частности ведения электронного школьного документооборота, мониторинга успеваемости учащихся, контроля полноты и качества выполнения учебных планов и программ обучения. Программная система направлена на концепции образовательного практическую реализацию перехода учреждения на технологию безбумажного ведения Журналов учета успеваемости и дневников учащихся.

Рецензируемое программное изделие позволяет:

определять структуру образовательного учреждения, учебный план (сетку часов); структуру учебного года; систему оценивания успеваемости учащегося с возможностью динамического преобразования данных из одной системы оценивания в другую; формировать учебные классы, а также группы обучающихся по отдельным предметам, в том числе с учетом возможности функционирования в учреждении смешанных групп мульти профильного обучения;

осуществлять поурочное тематическое планирование учебных занятий; контролировать полноту и своевременность выполнения тематических планов:

вести учет отметочной деятельности учащихся, текущей и итоговой успеваемости. Прогнозировать успеваемость учащихся, а также оценивать объективность результатов промежуточной и итоговой аттестации. Осуществлять оперативный анализ текущих и итоговых результатов учебной деятельности учащихся и педагогов;

осуществлять регистрацию фактов присутствия/отсутствия учащегося на занятиях:

формировать аналитические отчеты: об успеваемости учащихся; посещении учащимися занятий; выполнении учебных планов;

организовывать и контролировать процесс учета замен занятий учителями;

информировать родителей учащихся и их законных представителей о результатах учебной деятельности удащихся (успеваемость, посещение занятий, домашние задания и др.) посредством опубликования («Электронный сайте соответствующего отчета дневник») на образовательного учреждения, по электронной почте или путем передачи Sms- сообщения, инициируемого по запросу получателя;

получать «твердую» копию электронной версии «Журнала учета успеваемости» в точном соответствии с действующими нормативными документами и его традиционной формой ведения.

Реализованные в программном изделии средства администрирования позволяют:

адаптировать работу ИАС в соответствии со спецификой организации школьного делопроизводства в образовательном учреждении;

определять категории пользователей ИАС и предоставляемые им права на работу с программной системой и ее базой данных. Как минимум, с ИАС предусмотрена работа следующих категорий пользователей: «ученик», «руководитель «классный руководитель», «завуч», «педагог», образовательного учреждения», «администратор программной системы», «родитель/законный представитель учащегося», «представитель органа управления образованием». Доступ к данным и выполнение операций над ними пользователи осуществляют в соответствии с полномочиями, предоставляемыми им «администратором программной системы»;

вести журнал учета работы пользователей с системой;

организовать работу ИАС, как в составе локальной вычислительной сети учреждения, так и в Интерет (Интранет) среде учреждения (образовательного комплекса муниципалитета).

В ИАС «Аверс: Электронный классный журнал» предусмотрены сервисы, обеспечивающие:

формирование резервных (архивных) копий баз данных в соответствии с графиком, определяемым «администратором программной системы»;

восстановление баз данных из резервных копий в случаях их разрушения;

тестирование и восстановление семантической целостности и непротиворечивости данных с помощью независимых тестов;

проведение регламентных работ, связанных с обслуживанием баз данных программного изделия, как в автономном, так и в фоновом режиме эксплуатации ИАС.

Все это позволяет обеспечить функционирование программной системы в режиме «24 часов в сутки, 7 дней в неделю» с уровнем доступности данных не менее 99% рабочего времени образовательного учреждения.

ИАС «Аверс: Электронный классный журнал» обладает интуитивно понятным интерфейсом; формы ввода данных, а также формы отчетных документов, генерируемых в процессе эксплуатации программного изделия, максимально приближены к формам традиционного классного журнала, а документам, регламентирующим организацию ШКОЛЬНОГО также документооборота. Для работы с ИАС от пользователей не требуется специальных знаний в области информационных технологий.

Программная система документирована. В комплект поставки входит:

«Руководство пользователя»;

«Руководство администратора»; >

«Учебно-методический комплекс по обучению работе с программной системой».

Помимо этого, разработчики ИАС предоставляют ее пользователям возможность доступа к Интернет ресурсам:

сайт информационно-технической поддержки;

форум разработчика;

сайт дистанционного обучения работе с программной системой.

Программная система проста и надежна в эксплуатации.

Технические характеристики ИАС «Аверс: Электронный классный ПОЗВОЛЯЮТ операционных журнал» работать  $\, {\bf B}$ средах: Windows 2000/XP/2003/Vista/7, ОС семейства Unix или Linux (Red Hat, FreeBSD, Gentoo, CentOS и т.д.) с поддержкой gcc 3.4 и выше.

Организация компьютеризированных рабочих мест на базе ИАС «Аверс: Электронный классный журнал» не требует их дополнительной сертификации на предмет соответствия требованиям Федерального закона № 152-ФЗ от «27» июля 2006 года.

По своим функциональным и техническим возможностям ИАС «Аверс: Электронный классный журнал» соответствует:

характеристикам, заявленным разработчиком;

единым требованиям к системам ведения журналов учета успеваемости учащихся в электронном виде в общеобразовательных учреждениях Российской Федерации, , предъявляемым Министерством образования и науки РФ.

На наш взгляд, внедрение ИАС «Аверс: Электронный классный журнал» в практику повседневной деятельности администрации и педагогического коллектива образовательного учреждения позволит:

повысить качество и прозрачность учебного процесса, объективность и полноту оценивания учебных достижений учащихся;

создать предпосылки к переходу на безбумажную технологию ведения внутришкольного документооборота.

На основании вышеизложенного ИАС «Аверс: Электронный классный может быть рекомендована к применению в работе журнал» образовательных учреждений Российской Федерации.

Проректор по научной работе ГОУ Педагогическая академия, кандидат педагогических наук, доцент

Е.В. Чернобай

Sepair.<br>Mada A. 30/

repue fois

**Предоставление** учащимся, родителям (законным представителям) учащихся, педагогам, администрации образовательного учреждения электронных сервисов, таких как электронный дневник, электронный журнал, позволяющих осуществлять текущий мониторинг хода педагогического процесса, повысить уровень объективности выставления промежуточных и итоговых отметок.

**Автоматизация** учета и контроля отметочной деятельности процесса успеваемости.

**Построение** единого информационного пространства школы, в котором были бы объединены учителя, администрация, ученики и их родители **Переход** от бумажной к электронной форме учета успеваемости учащихся **Автоматизация** рутинных вычислительных процессов (вычисление и выставление итоговой отметки, дополнительных характеристик учебного процесса).

## **РОЛИ ПОЛЬЗОВАТЕЛЕЙ В ПРОГРАММЕ:**

# **ABEPC**

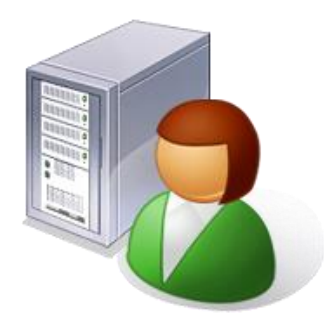

- Администратор
- Учитель/Классный руководитель
- Директор
- Гость
- Родитель/Учащийся

## **ВОЗМОЖНОСТИ ПОЛЬЗОВАТЕЛЯ В РОЛИ АДМИНИСТРАТОР:**

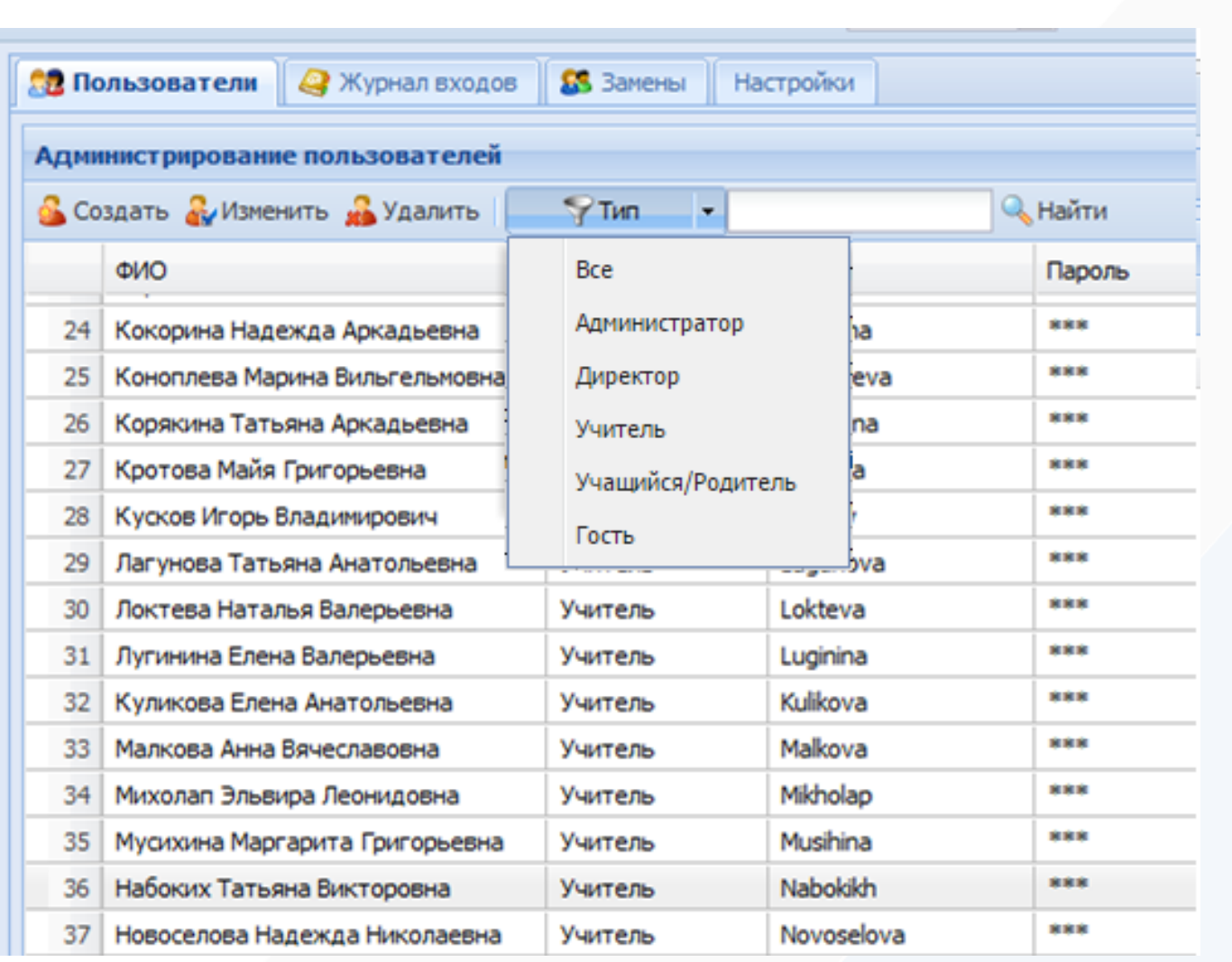

# **ABEPC**

#### **Создание, удаление, изменение**  пользователей

Использование **фильтров** для отображения

Быстрый **поиск** пользователей

## **ВОЗМОЖНОСТИ ПОЛЬЗОВАТЕЛЯ В РОЛИ АДМИНИСТРАТОР:**

# **ABEPC**

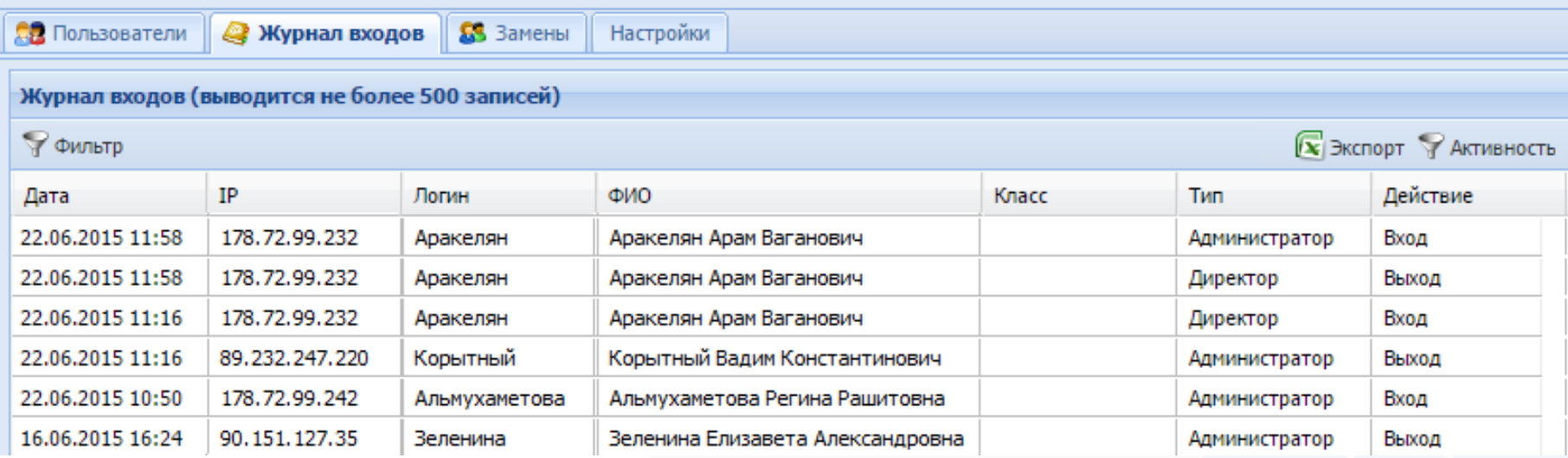

Контроль **входов/выходов** пользователей системы

Использование **фильтра** для удобства поиска записей по заданным параметрам

Данные о количестве входов **учащихся/родителей** за заданный период

## **ВОЗМОЖНОСТИ ПОЛЬЗОВАТЕЛЯ В РОЛИ АДМИНИСТРАТОР:**

# **ABEPC**

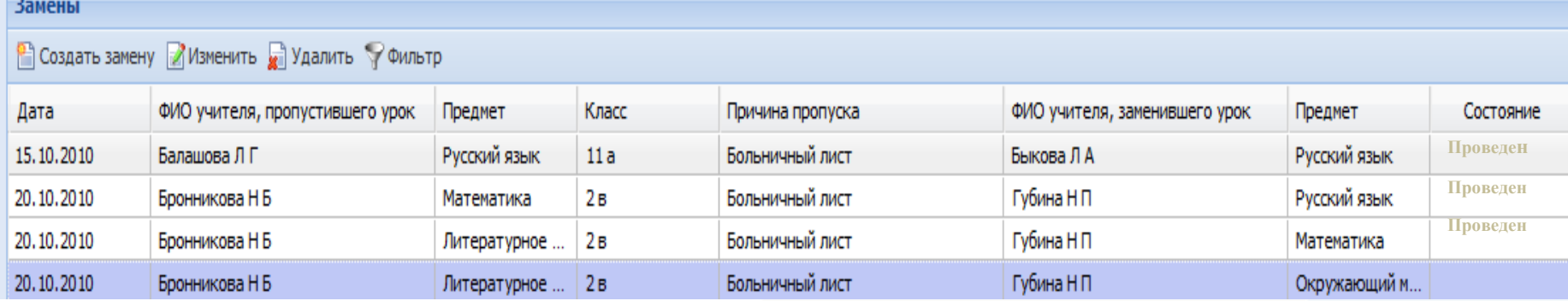

MIGHICTER ROSSIGNED POCKER AND OFTEN UNK

#### Формирование и контроль **замен**

#### **ЖVPHAT** учета пропущенных и замещенных уроков

MOVCOL (жазамневания обуднобразовательного учу ек декуя Add a National сухаанными принялой формы) 410000. a. Robert, VA. Personal, St. (мислополивные образобраза потельного учерения)

2010 / 2011 yesterdines

#### Печать **ЖУРНАЛА учета пропущенных и замещенных уроков**

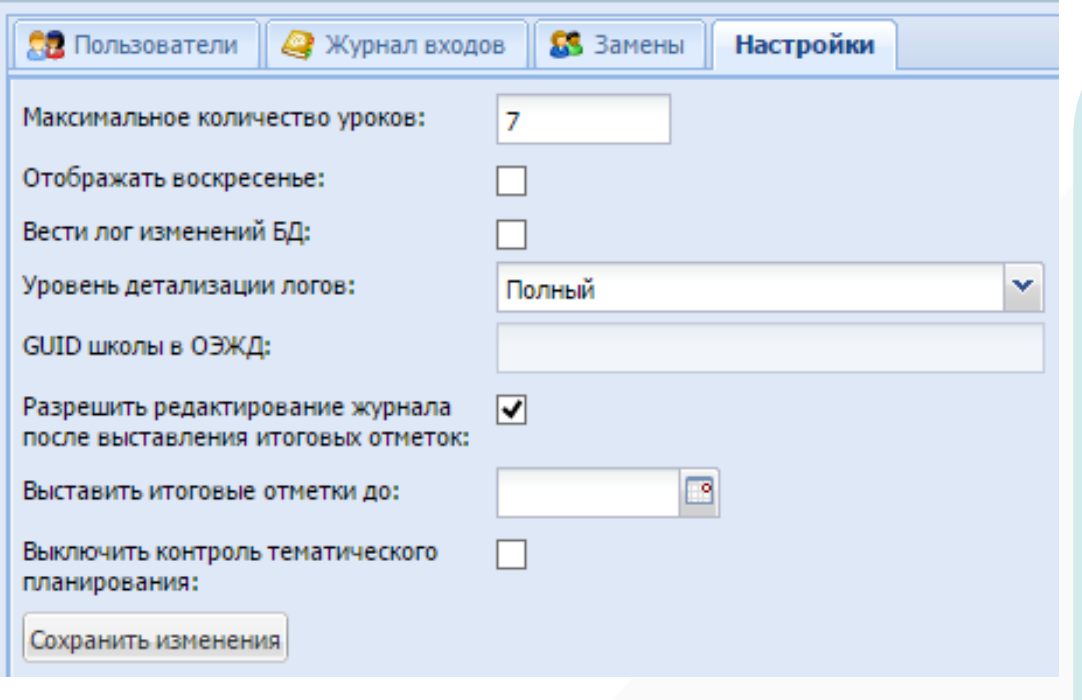

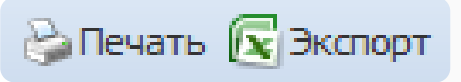

**Настройка отображения** дневника учащегося, содержащего воскресенье

**Отключение подкрашивания** красным цветом предметов в тематическом планировании Возможность **указывать дату**, до которой следует выставлять итоговые отметки

#### **Включение/выключение**

функции редактирования журнала после выставления итоговых отметок

**Печать** содержимого всех разделов **Экспорт** содержимого всех разделов **в файл xml**

## **ИНТЕРФЕЙС ПОЛЬЗОВАТЕЛЯ В РОЛИ УЧИТЕЛЬ:**

# **ABEPC**

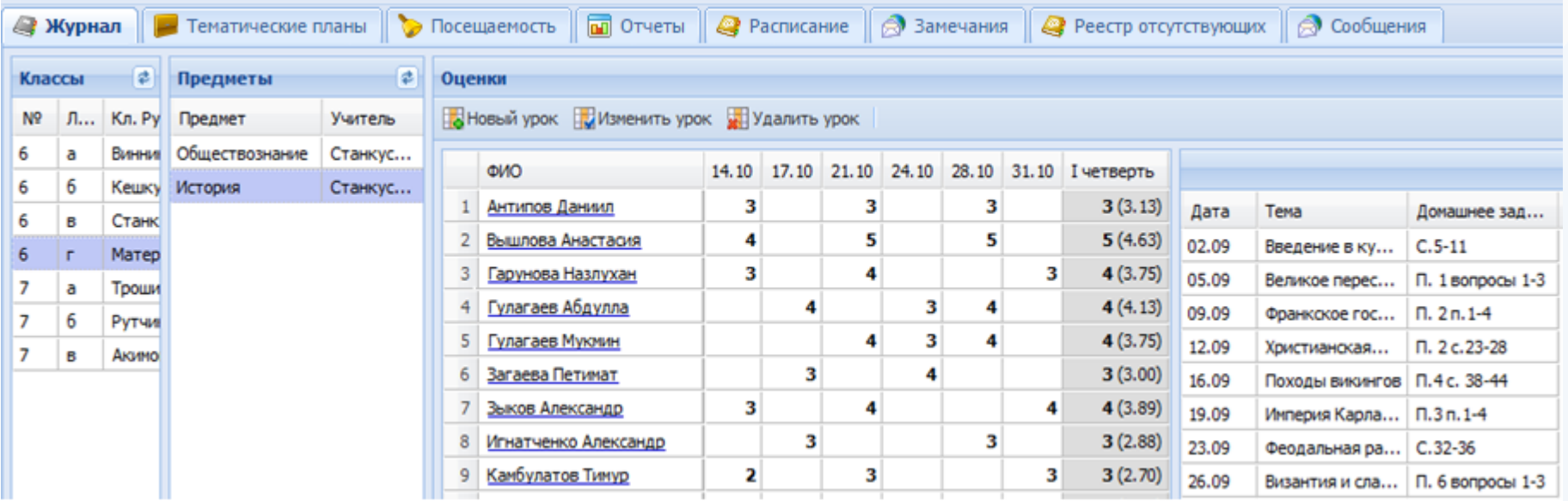

**Максимальное сходство** с бумажным журналом.

**Отображение** только тех **классов**, в которых **преподает** учитель и классов, в которых учитель является **классным руководителем.** Возможность **увеличивать рабочее поле журнала** для удобства просмотра.

Отображение **замечаний**, созданных завучами.

# **ABEPC**

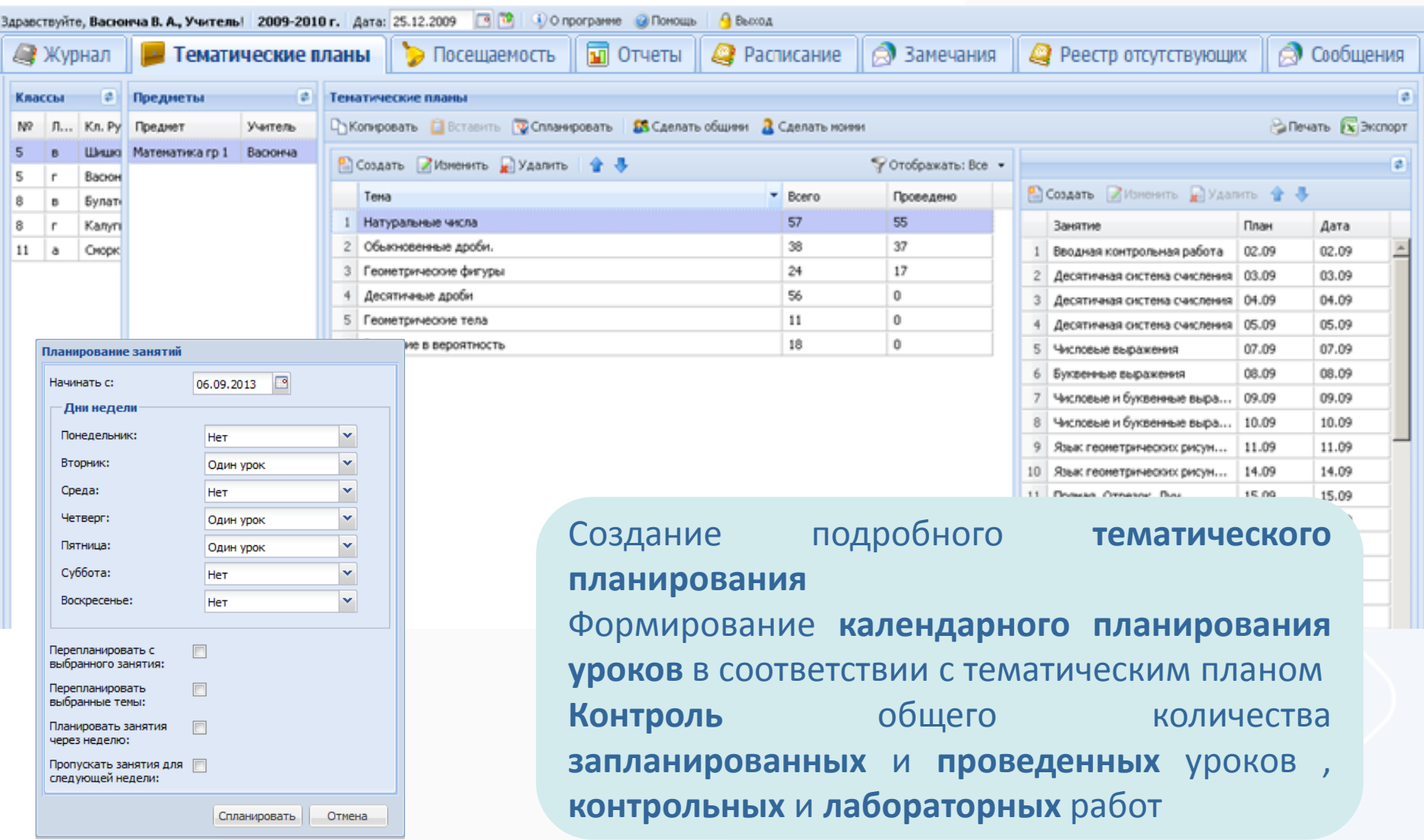

# **ABEPC**

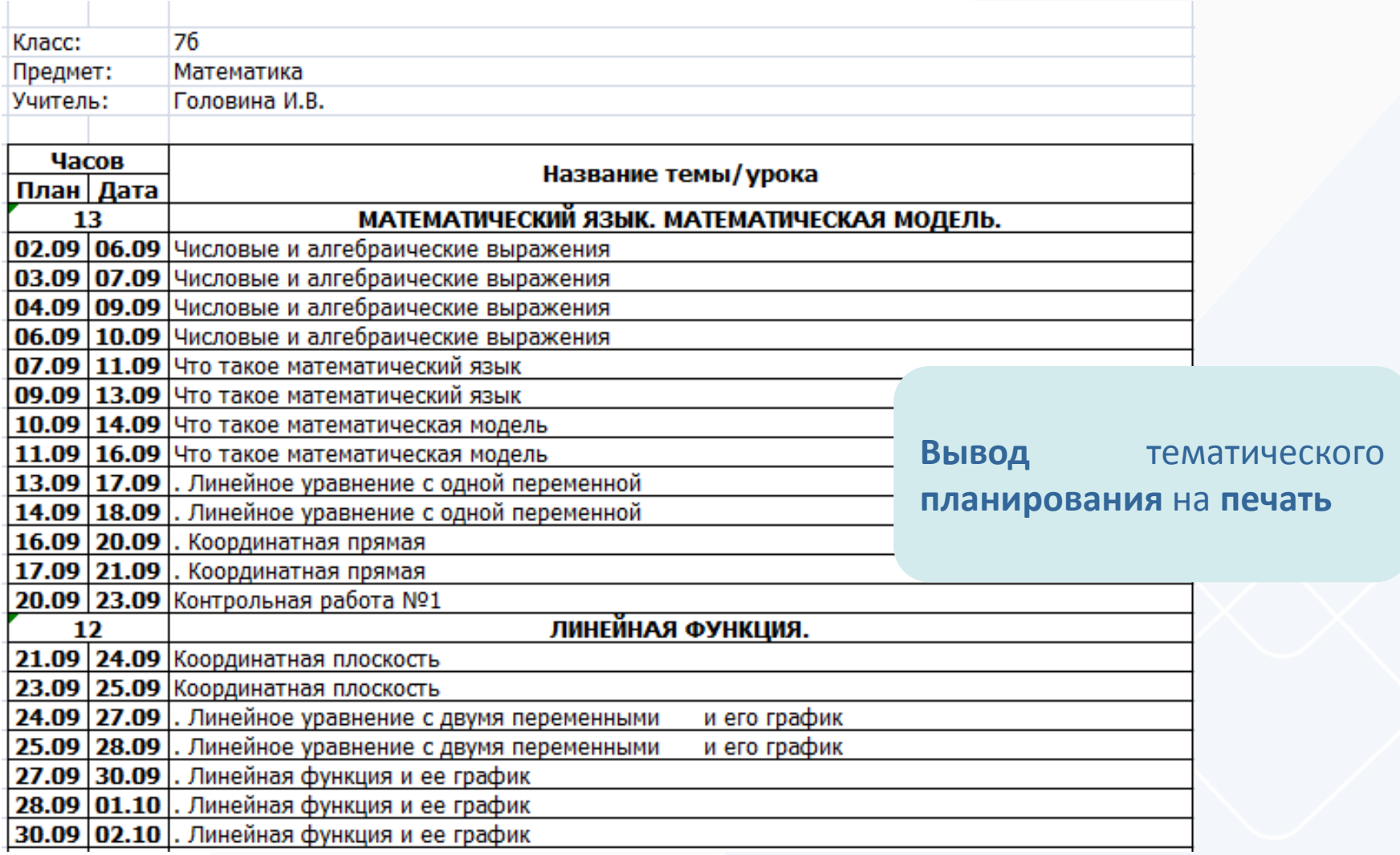

# **ABEPC**

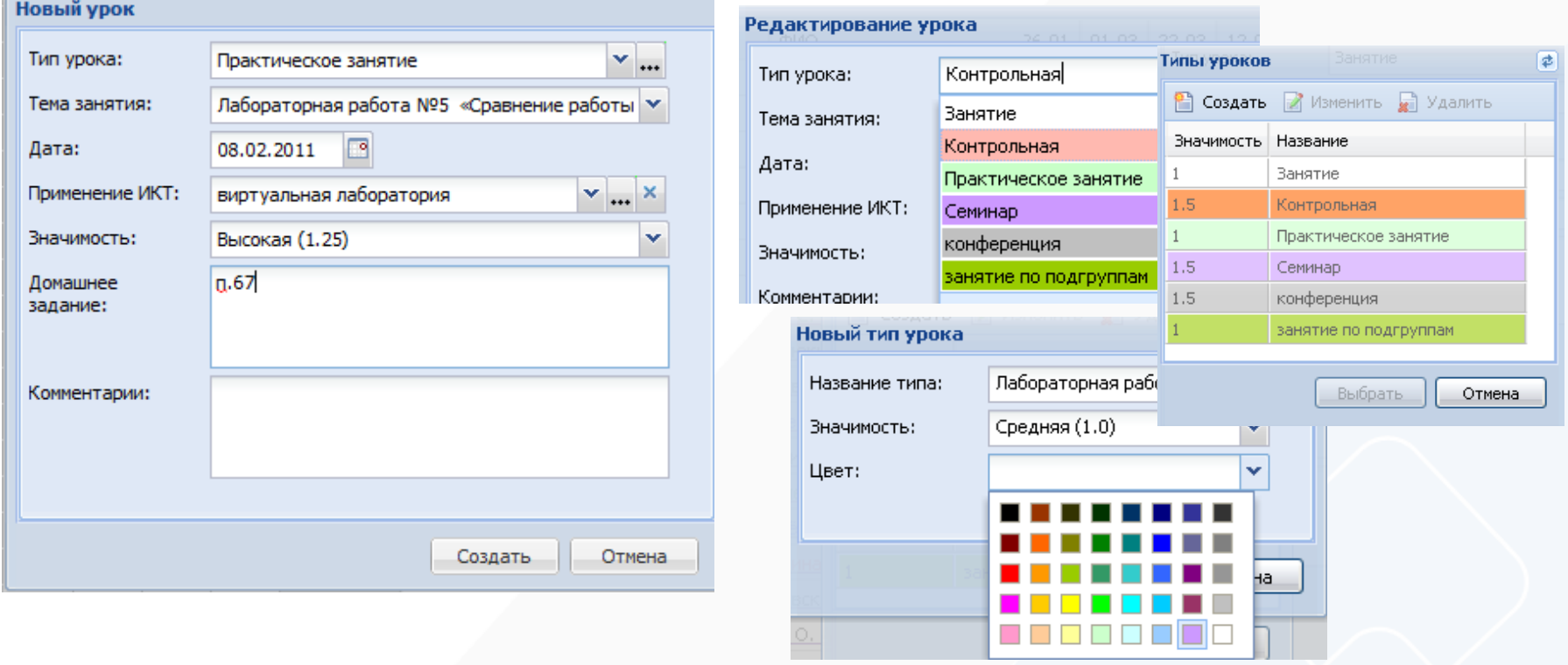

**Создание уроков** с указанием **типа** урока, **темы** урока, **даты** проведения урока, применения **ИКТ**, **значимости** урока, **домашнего задания** и дополнительного **комментария** к уроку

# **ABEPC**

#### Оценки

rance.

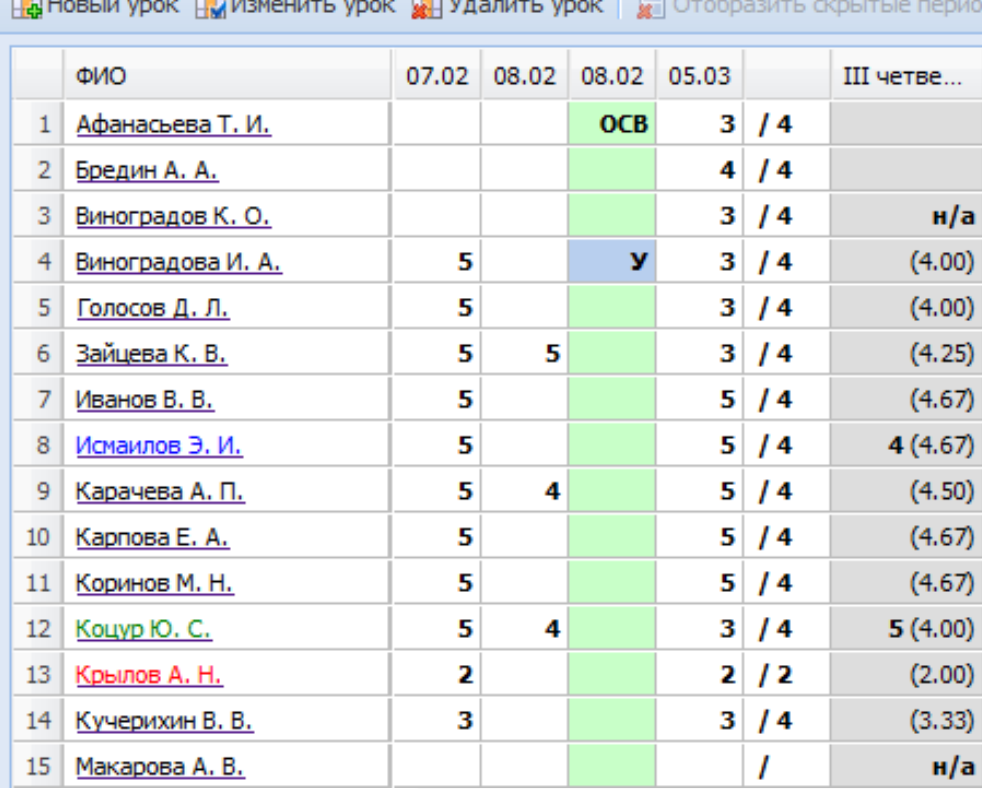

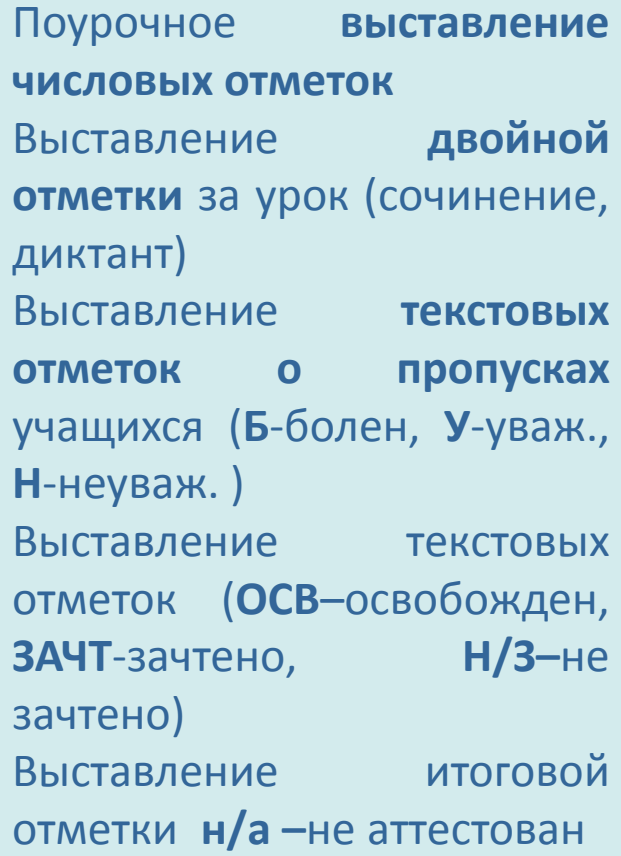

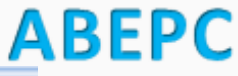

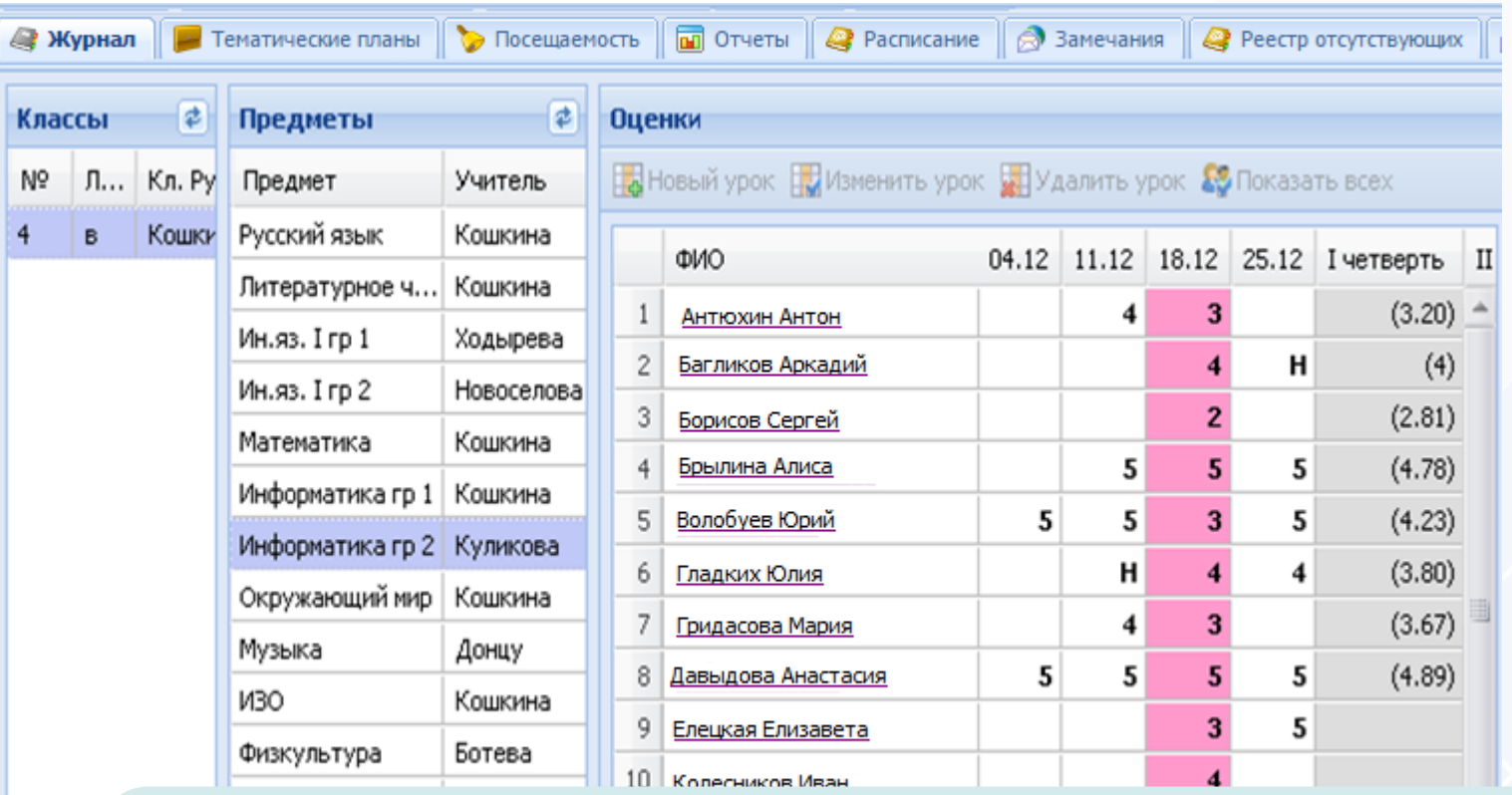

**Автоматический расчет и отображение среднего балла** в столбце отчетного периода на основании не менее трех текущих отметок. При расчете среднего балла учитывается **тип урока** и **вес выставленных отметок.**

# **ABEPC**

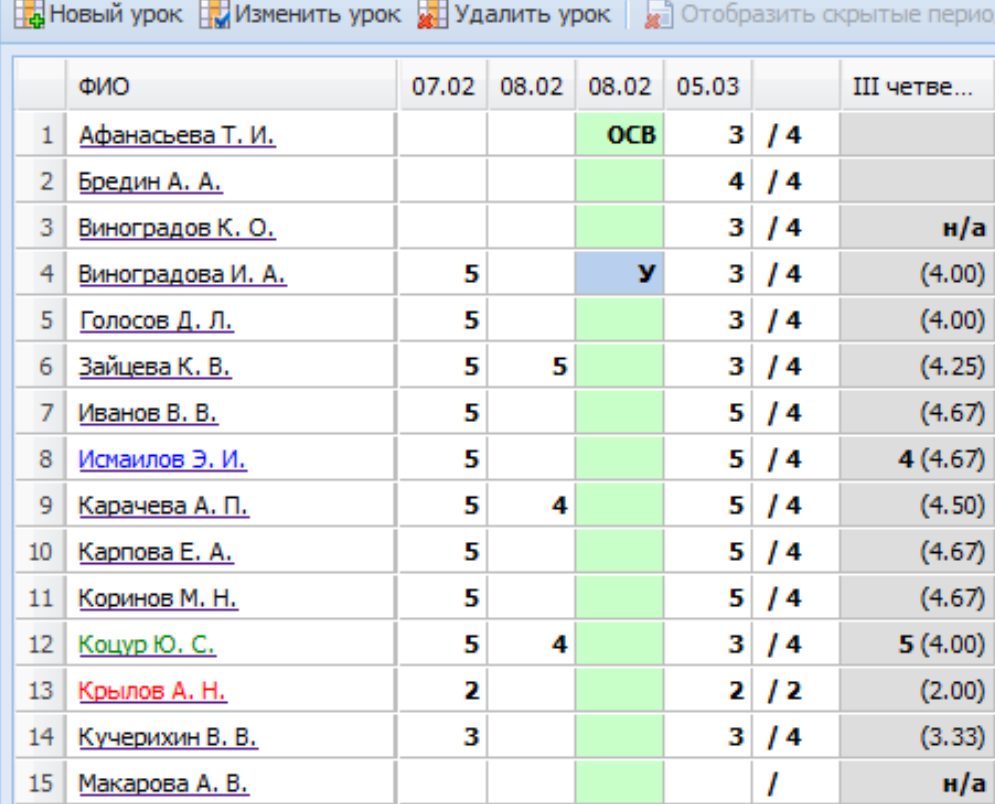

Оценки

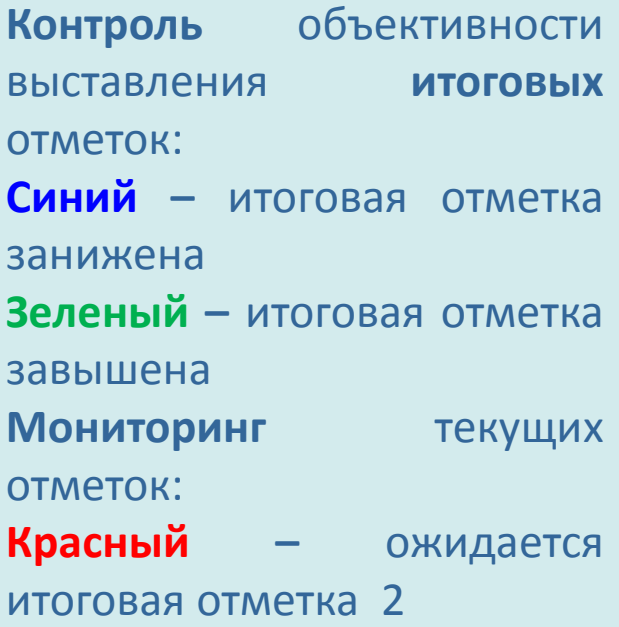

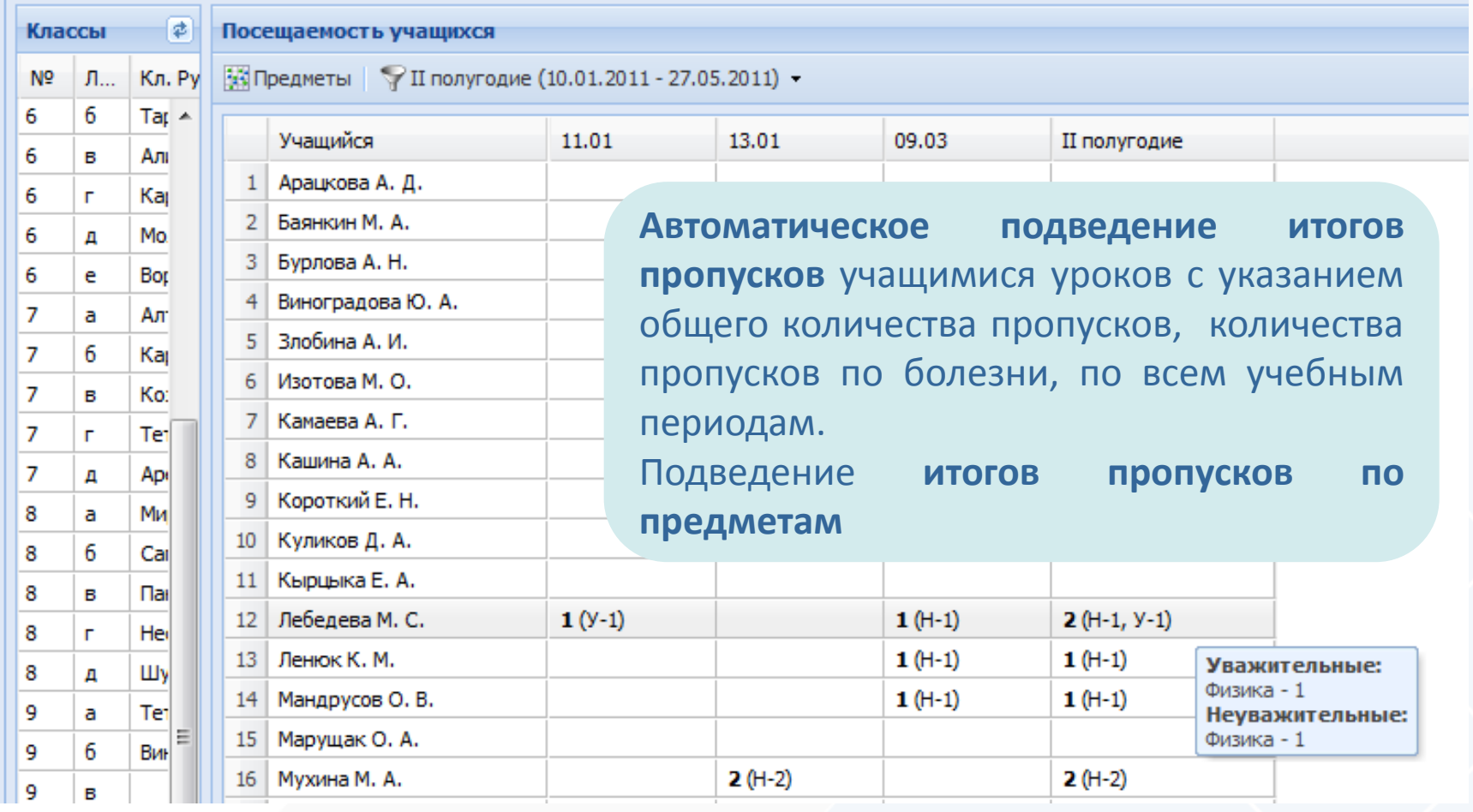

# **ABEPC**

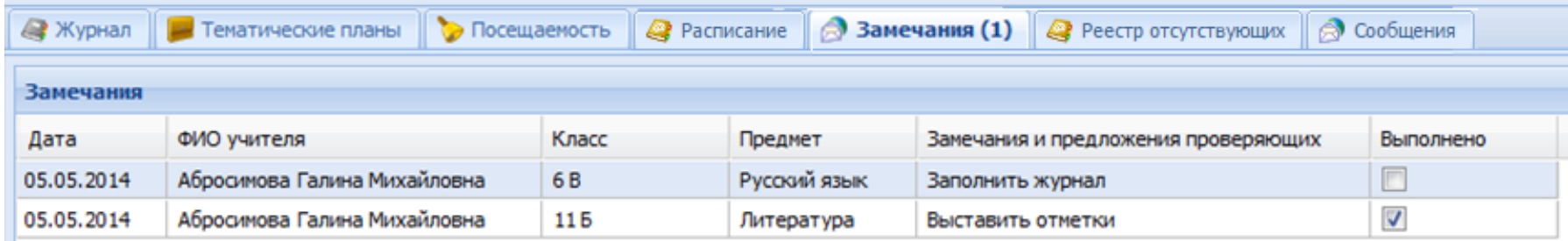

Отображение **замечаний**, созданных завучами в ЭКЖ в роли Директор.

Отображение количества **непрочитанных замечаний.**

Выставление учителем **отметки о выполнении** замечания.

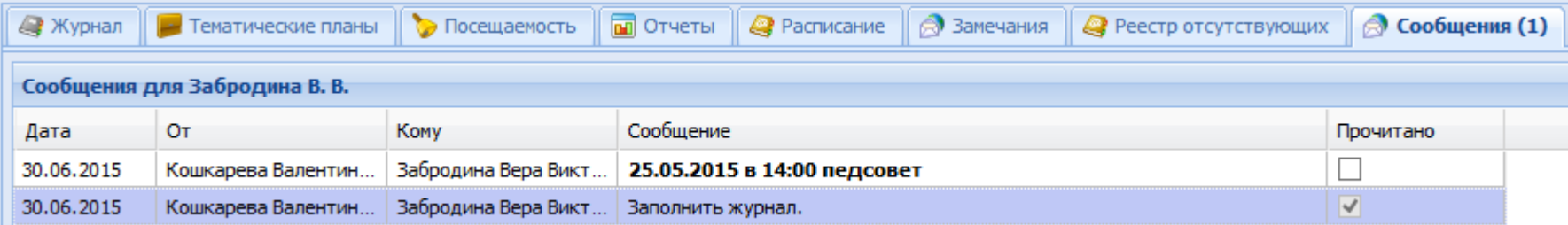

Отображение **сообщений**, созданных завучами в ЭКЖ в роли Директор.

Отображение количества **непрочитанных сообщений.**

Выставление учителем **отметки о прочтении** сообщения.

# **ABEPC**

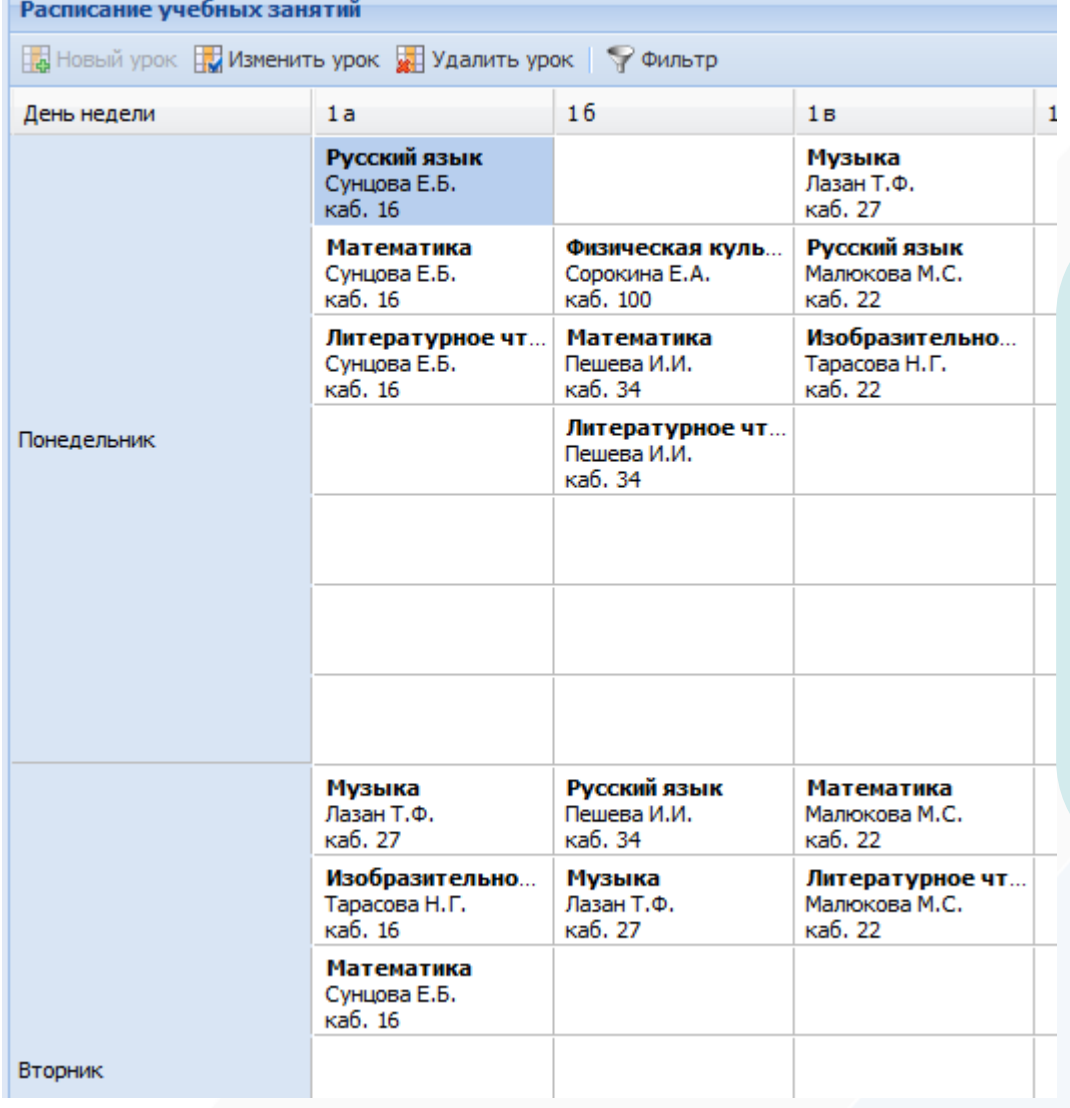

iicavers.ru

**Просмотр** расписания уроков в школе с указанием ФИО учителя и кабинета.

Использование **фильтра** для удобства поиска записей, удовлетворяющих определенным параметрам.

Вывод расписания **на печать**.

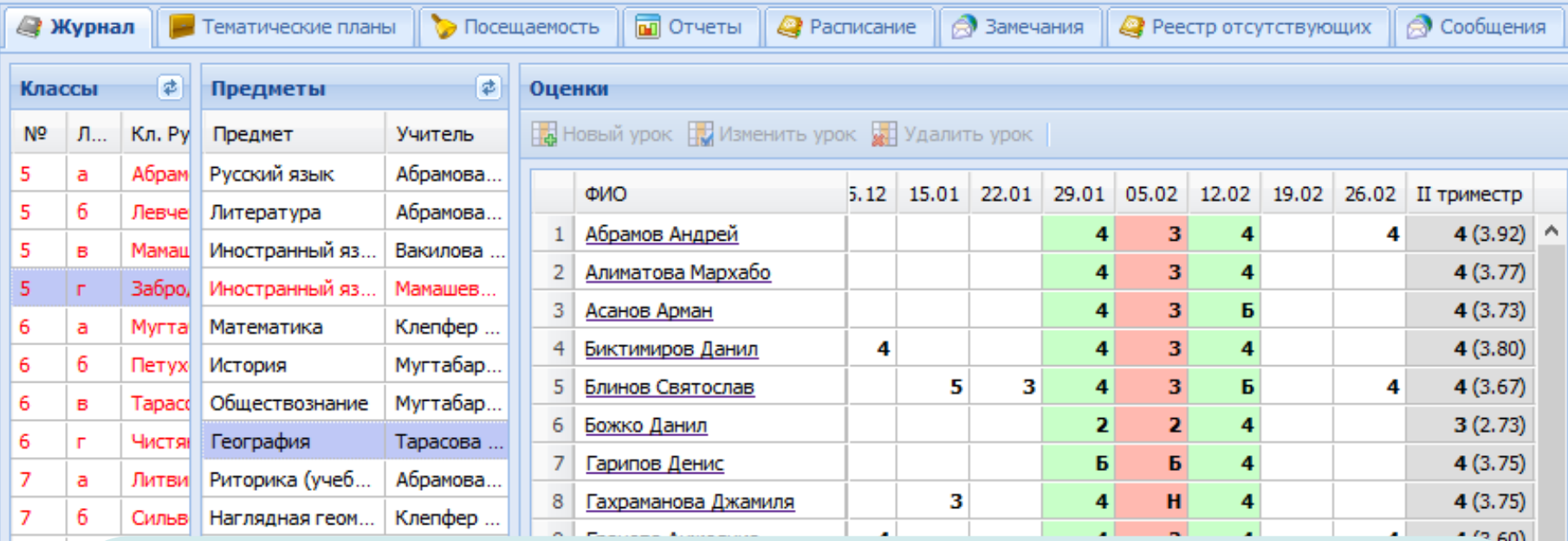

**Учитель-классный руководитель** видит все **предметы** своего **класса** с возможностью **просмотра** результатов отметочной деятельности **без права редактирования.**

Отображение **замечаний**, созданных завучами.

Ведение учета начала и окончания болезни учеников класса (**реестр болеющих учеников**).

Формирование и просмотр **печатного журнала** своего класса.

## iicavers.ru

9 9 9

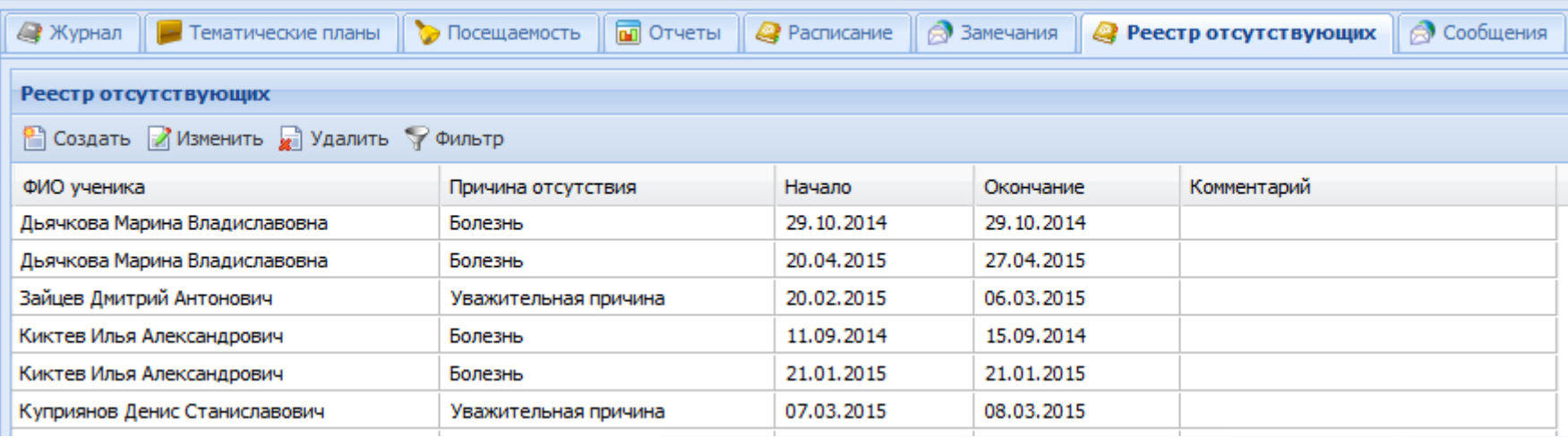

Ведение учета начала и окончания болезни учеников класса (**реестр болеющих учеников**).

Замена всех отметок о пропусках учащихся **на отметку «Б»** на основании записей о болезни в реестре.

Использование **фильтра** для удобства поиска записей, удовлетворяющих определенным параметрам.

## **ВОЗМОЖНОСТИ ПОЛЬЗОВАТЕЛЯ В РОЛИ УЧИТЕЛЬ/КЛАССНЫЙ РУКОВОДИТЕЛЬ:**

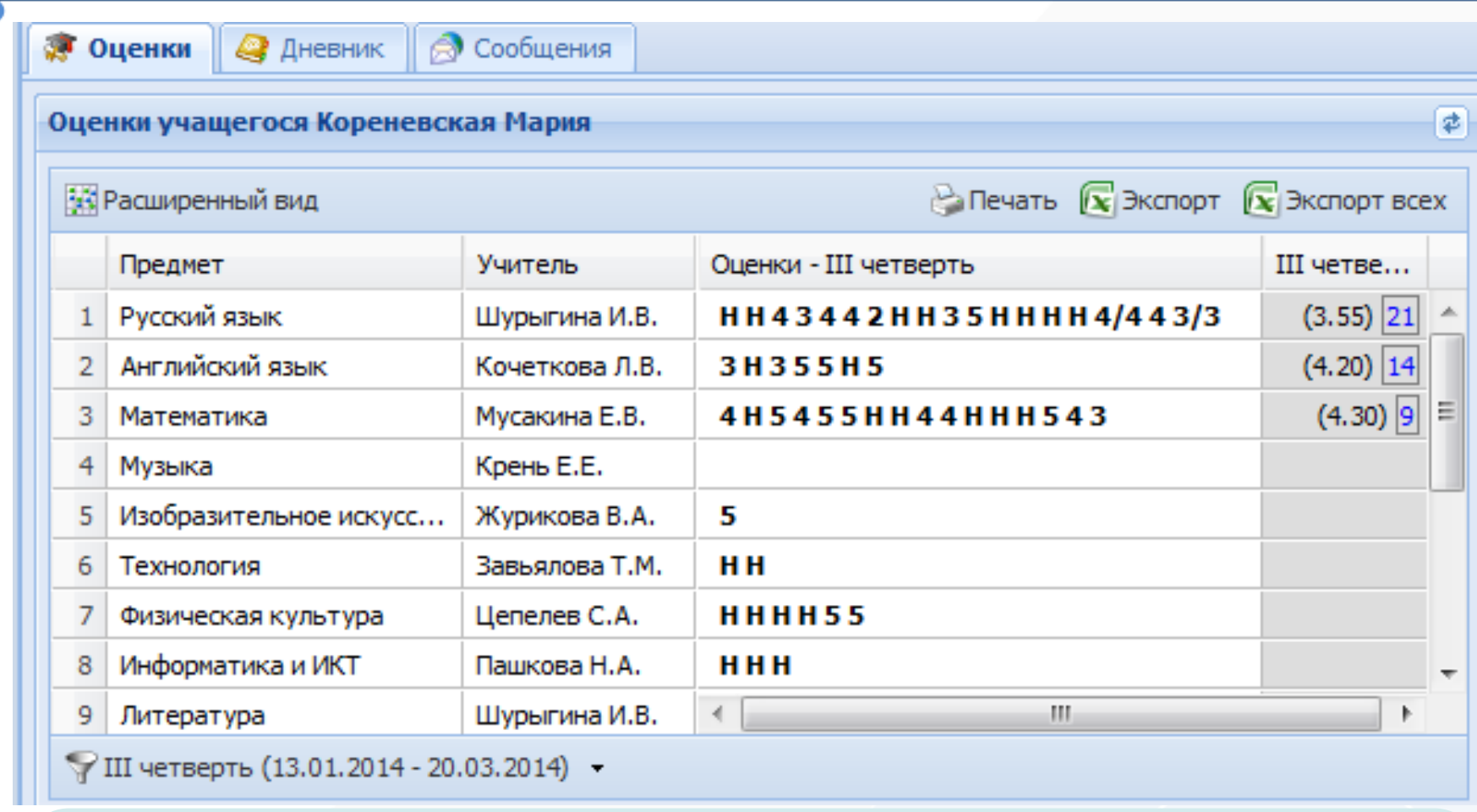

**Просмотр** учителем-классным руководителем электронных дневников учащихся.

**Печать результатов** текущей и итоговой успеваемости для **отдельного** учащегося и **всех учащихся** класса.

Создание **сообщений** в электронных дневниках учащихся.

**ВОЗМОЖНОСТИ ПОЛЬЗОВАТЕЛЯ В РОЛИ УЧИТЕЛЬ/КЛАССНЫЙ РУКОВОДИТЕЛЬ:**

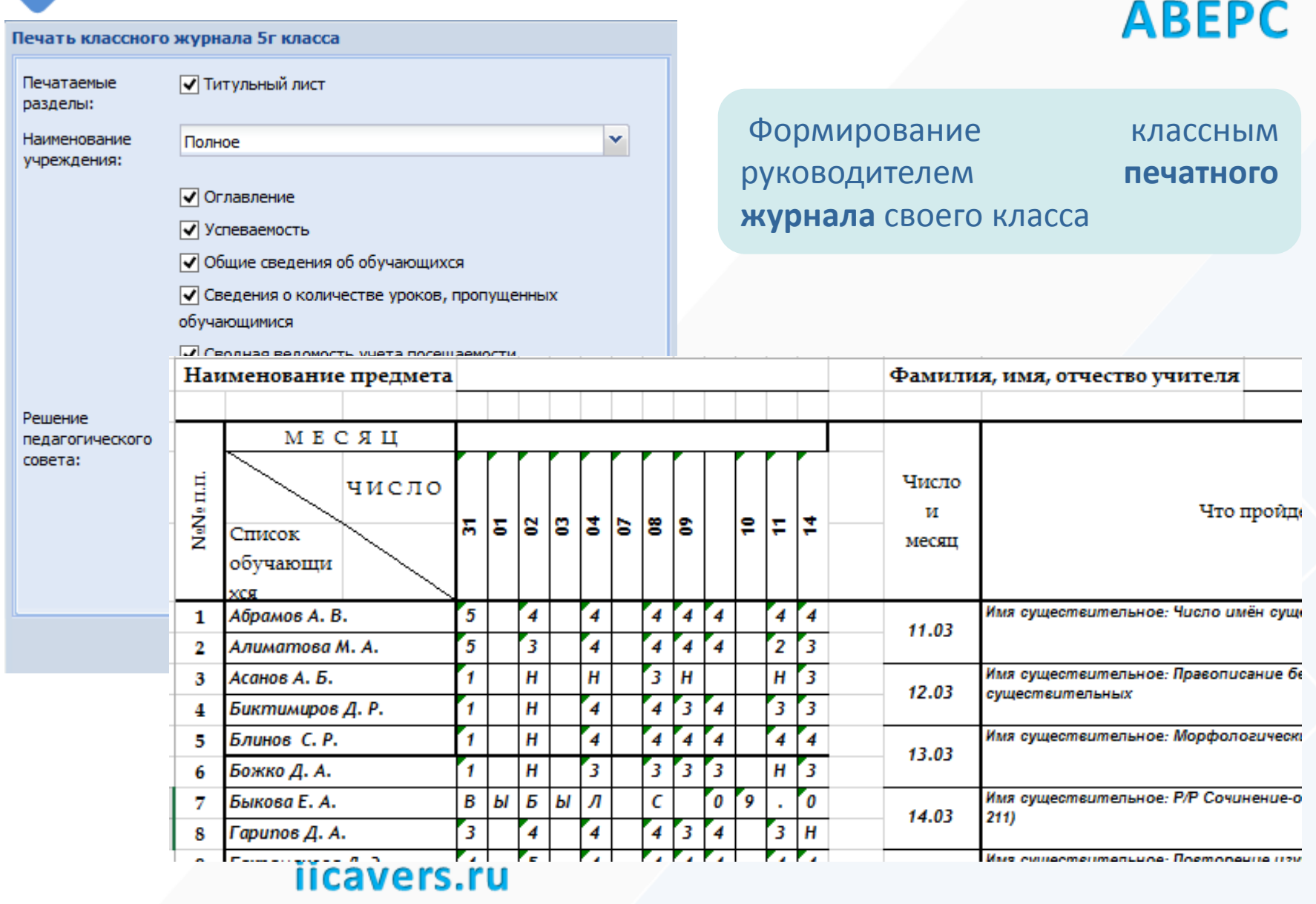

# **ABEPC**

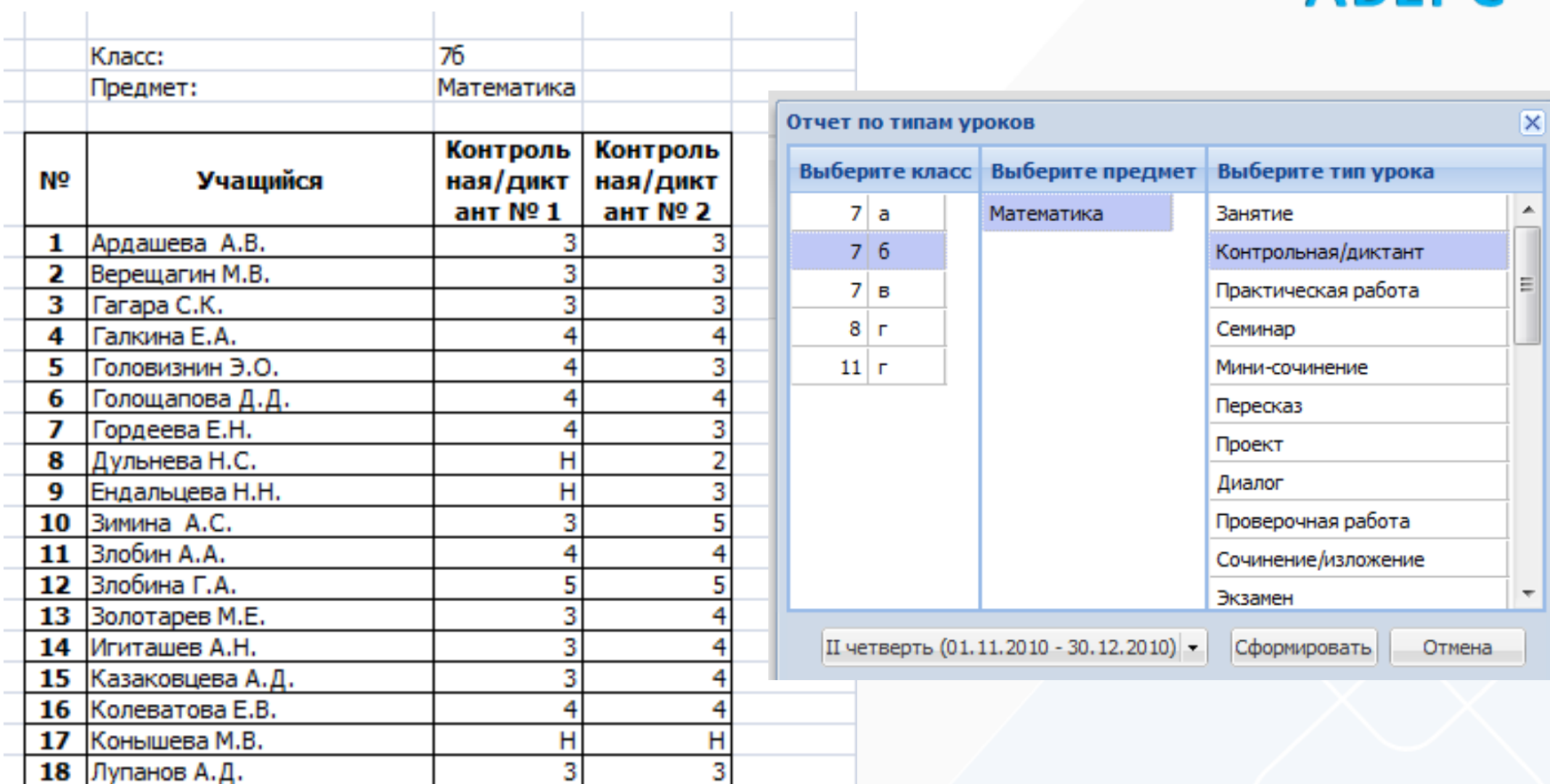

Построение **отчета** по **выбранному типу урока** для каждого учителя по всем предметам

## iicavers.ru

 $\sim$  1

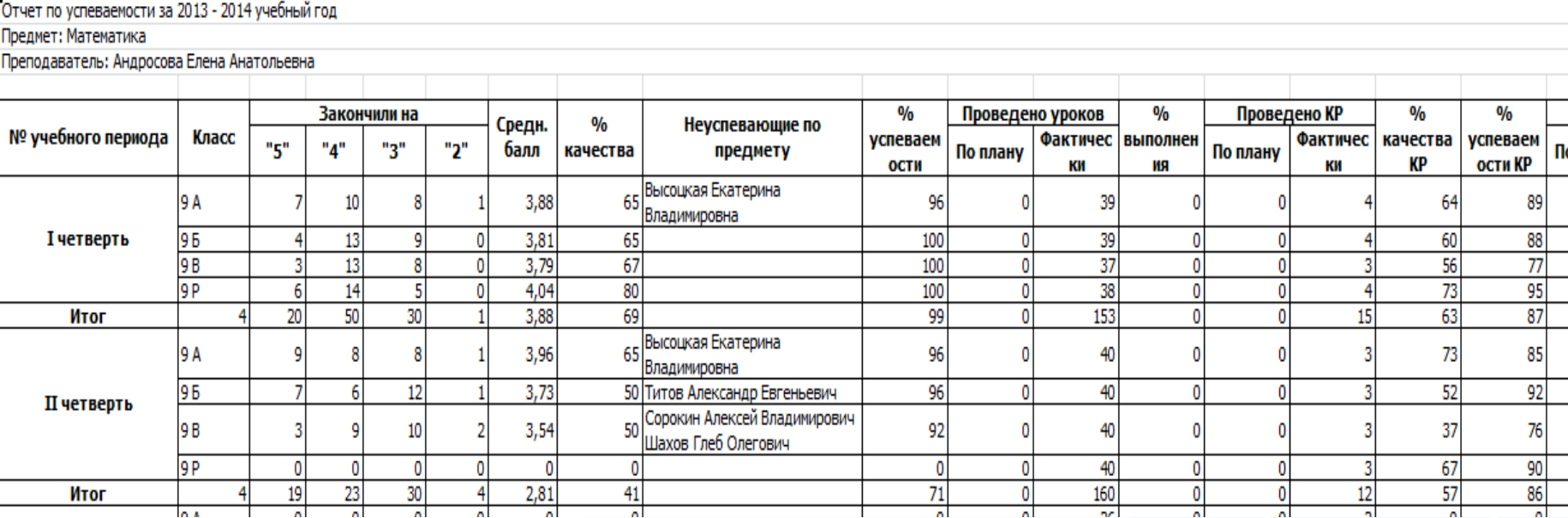

Построение **сводного отчета** по **итогам** отчетных периодов для каждого учителя по всем предметам:

-**Средний балл** по предмету для каждого класса по итогам окончания учебного периода

-Отображение **неуспевающих по предмету**

-**Процент выполнения** тематического планирования

the control of the control of the control of

# **ABEPC**

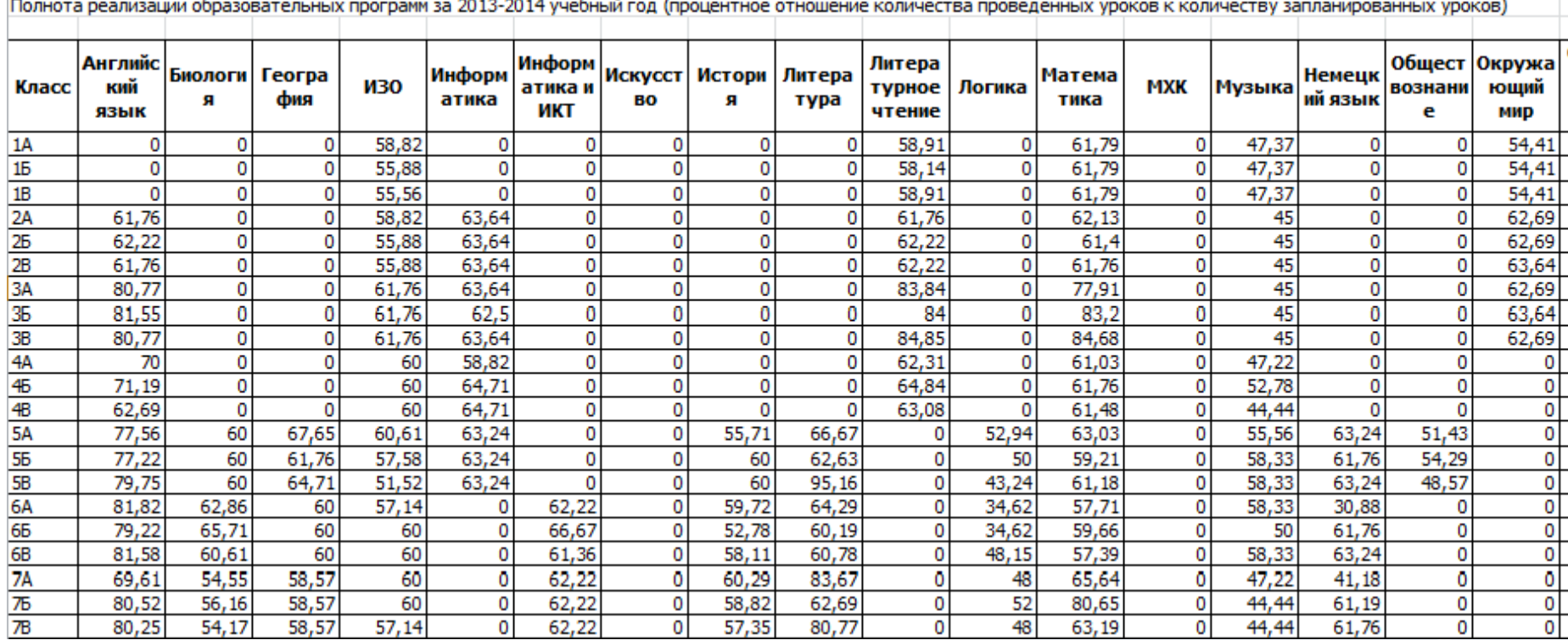

Построение **отчета** по **выполнению программы** в процентах по каждому предмету для конкретного класса

## **ИНТЕРФЕЙС ПОЛЬЗОВАТЕЛЯ В РОЛИ ДИРЕКТОР:**

# **ABEPC**

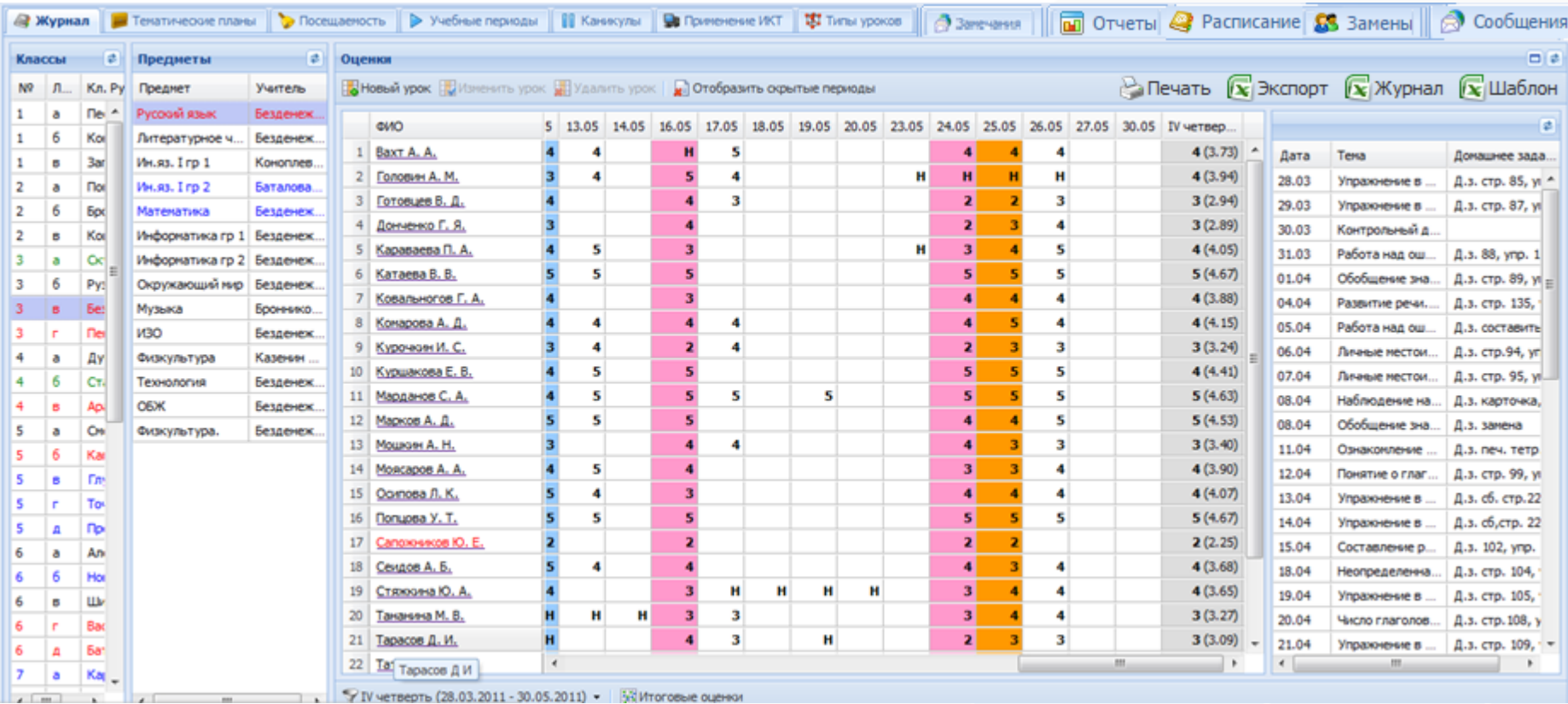

**Максимальное сходство** с бумажным журналом.

**Отображение** всех **классов школы.**

Возможность **увеличивать рабочее поле журнала** для удобства просмотра.

#### • Посещаемость **• Журнал И Тематические планы • Учебные периоды** Учебные периоды Изменить • Скрыть • Отобразить скрытые • Удалить Название Окончание Hayano 01.09.2010 03.11.2010 **І четверть** 08.11.2010 31.12.2010 **П** четверть 01.09.2010 31.12.2010 **І полугодие** 10.01.2011 25.03.2011 **Ш** четверть > Учебные периоды • Посещаемость  $\mathbf{IV}$   $\mathbf{u}_1 \in \mathbb{R}$  Журнал Тематические планы **П** Каникулы II no Каникулы Год • Создать Изменить • Удалить **Название** Начало Окончание Только для 1-х Класс 21.03.2014 31.03.2014 Весенние каникулы 25.09.2013 День Города 25.09.2013 День Победы 09.05.2014 09.05.2014 День защитника Отечества 23.02.2014 23.02.2014 08.11.2013 7Б 04.11.2013 Дополнительные каникулы Дополнительные каникулы (1 класс) 10.02.2014 16.02.2014 31.12.2013 11.01.2014 Зимние каникулы

# **ABEPC**

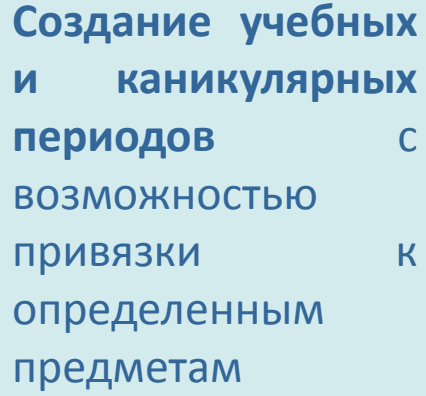

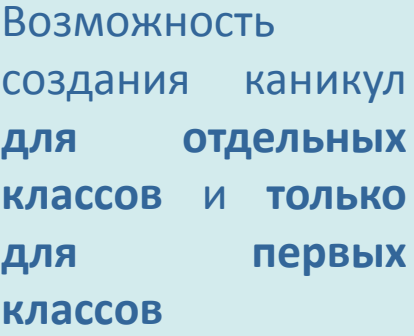

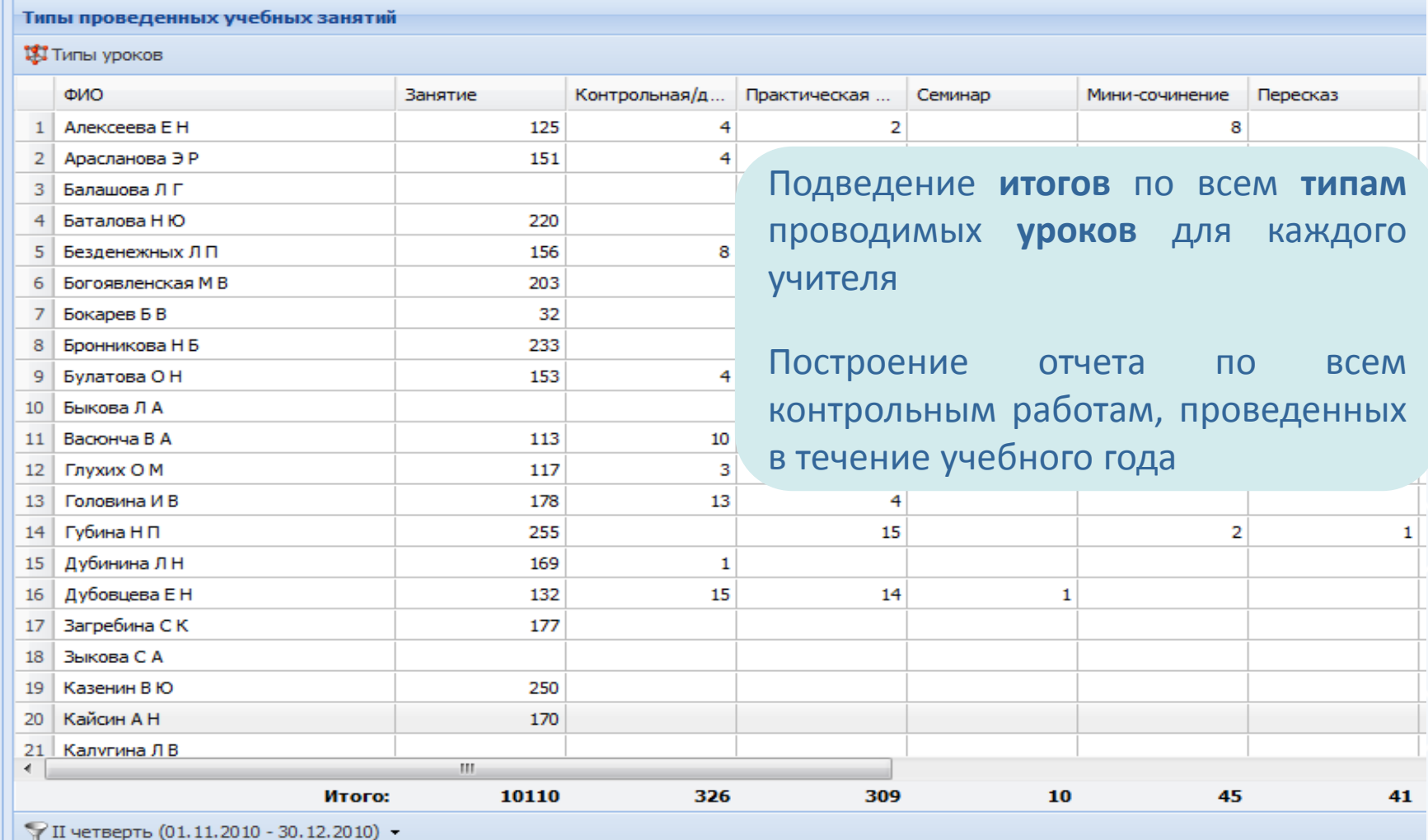

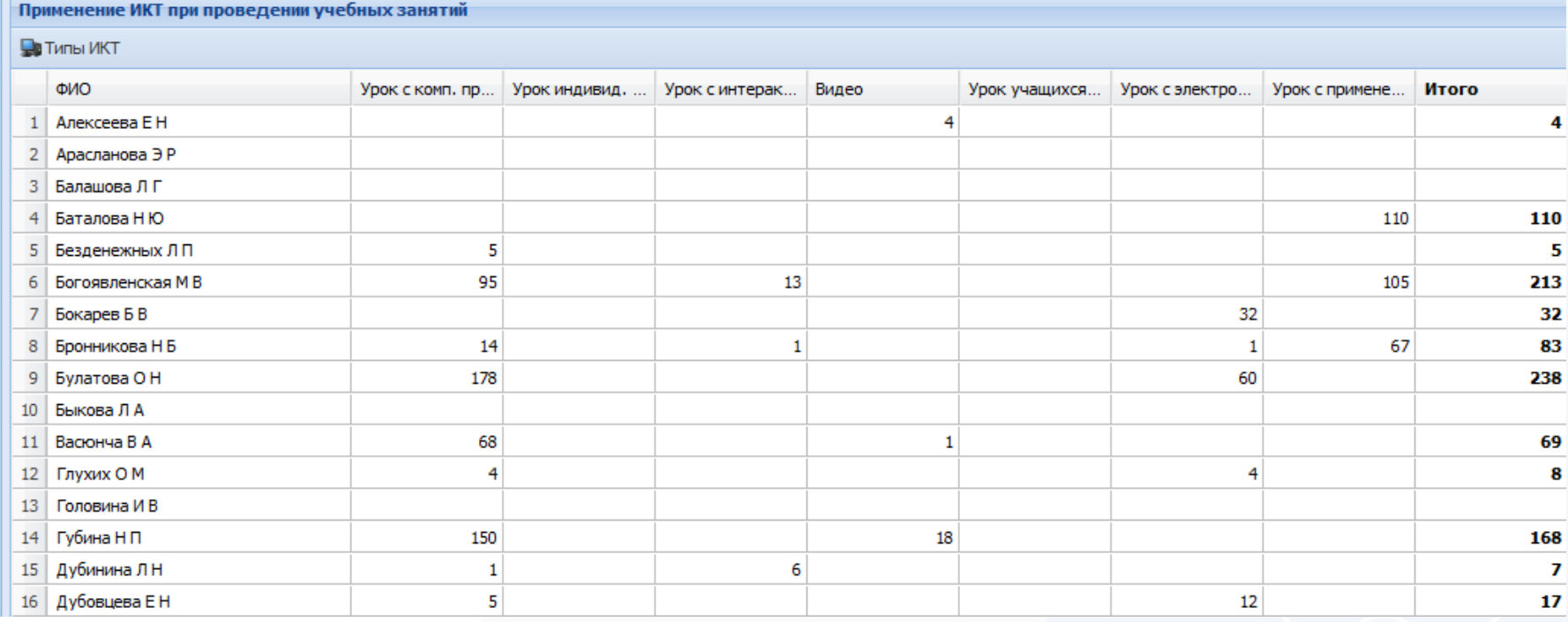

Подведение **итогов применения учителями ИКТ** на уроках

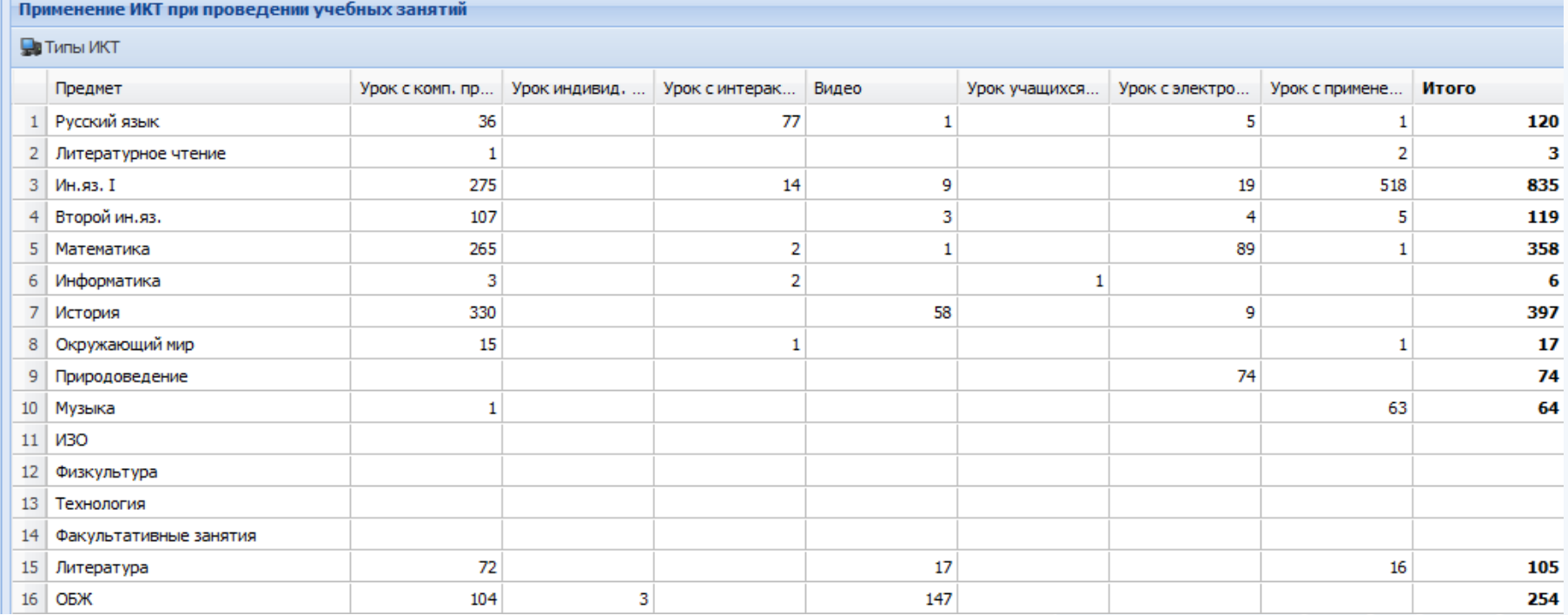

Подведение **итогов** применения **ИКТ** по каждому **предмету**

# **ABEPC**

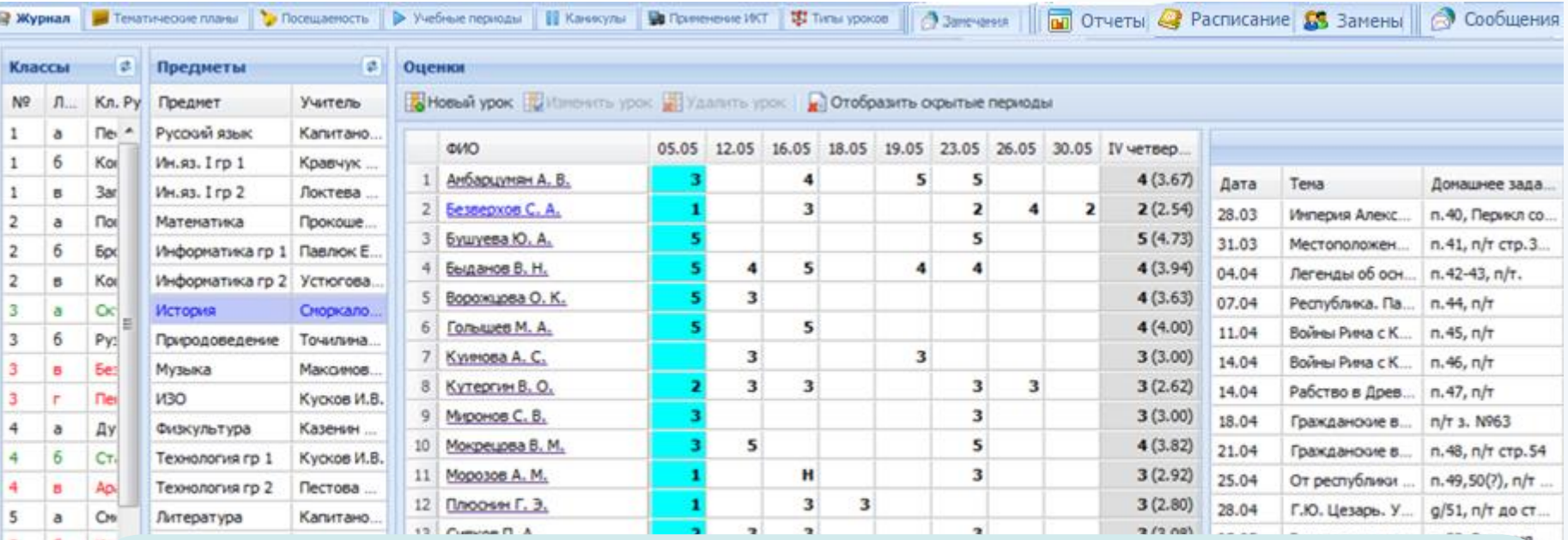

**Просмотр** текущей и итоговой **успеваемости всех** классов по всем предметам, **контроль за объективностью выставления итоговых отметок** (завышениезанижение итоговых отметок), возможность **редактирования итоговых отметок** в случае их необъективности

**Мониторинг текущей успеваемости** для своевременного выявления и исправления неудовлетворительных отметок

## iicavers.ru

5<br>5

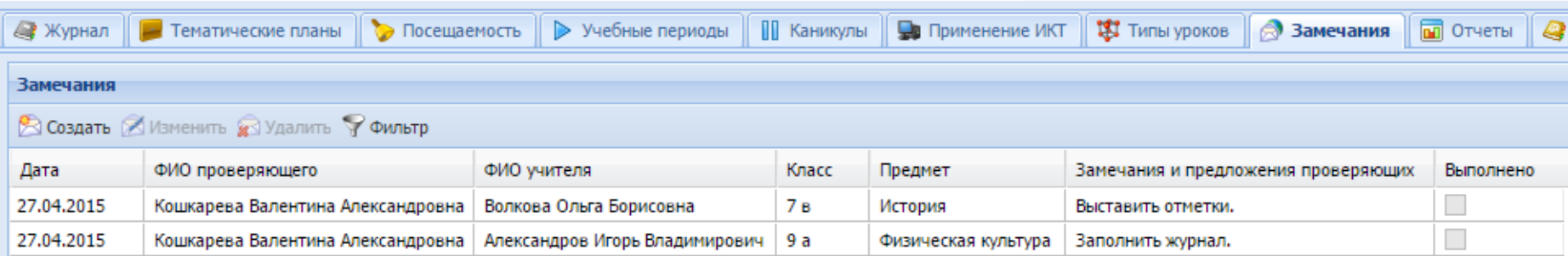

Создание **замечаний** по итогам проверки журналов завучами.

Отображение **результатов** выполнения замечаний учителем.

Вывод **на печать** таблицы замечаний.

Использование **фильтра** для удобства поиска записей, удовлетворяющих определенным параметрам.

# **ABEPC**

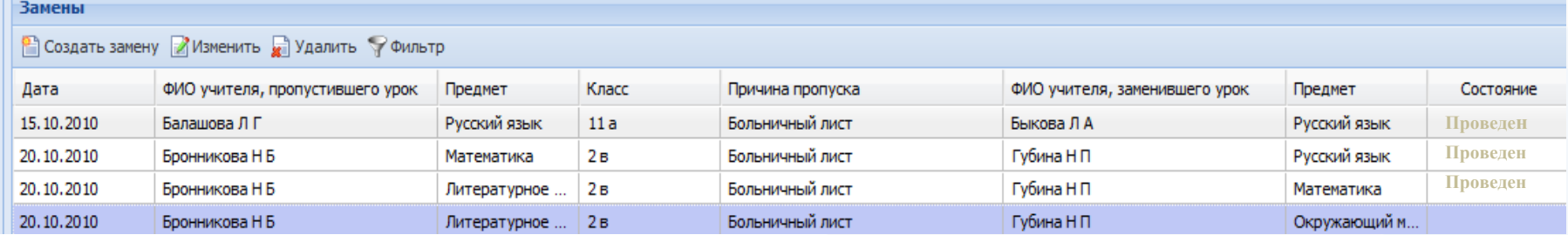

MIGHIC TERTED OFFAIOEARM POCCHRICKOR GETERATION

Формирование и контроль **замен**

ЖУРНАЛ учета пропущенных и замещенных уроков

**MOV COM** (жазамневания обуднобум овательного учу ек дения 4423 - Richard с указанным правовой форме) 610000, в. Акреа, ул. Ленана, Е. лителепоминим образбраз пателикот украилисти.

2010 / 2011 method real

Печать **ЖУРНАЛА учета пропущенных и замещенных уроков**

автоматическом

режиме

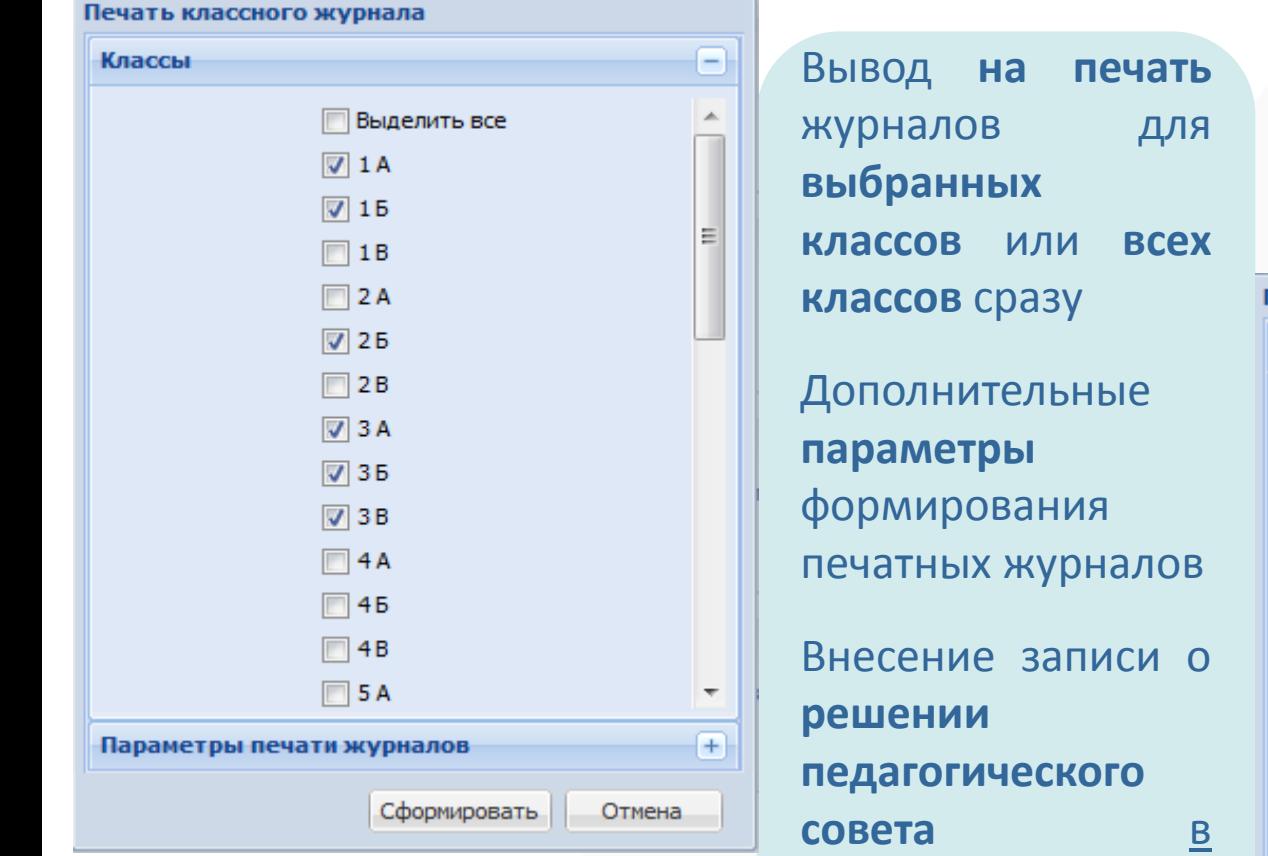

# **ABEPC**

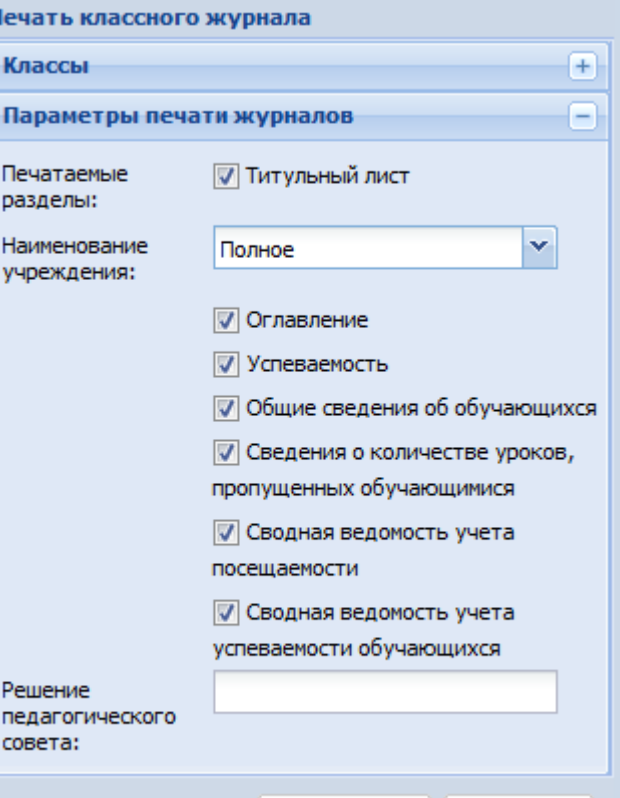

Сформировать

Отмена

# **ABEPC**

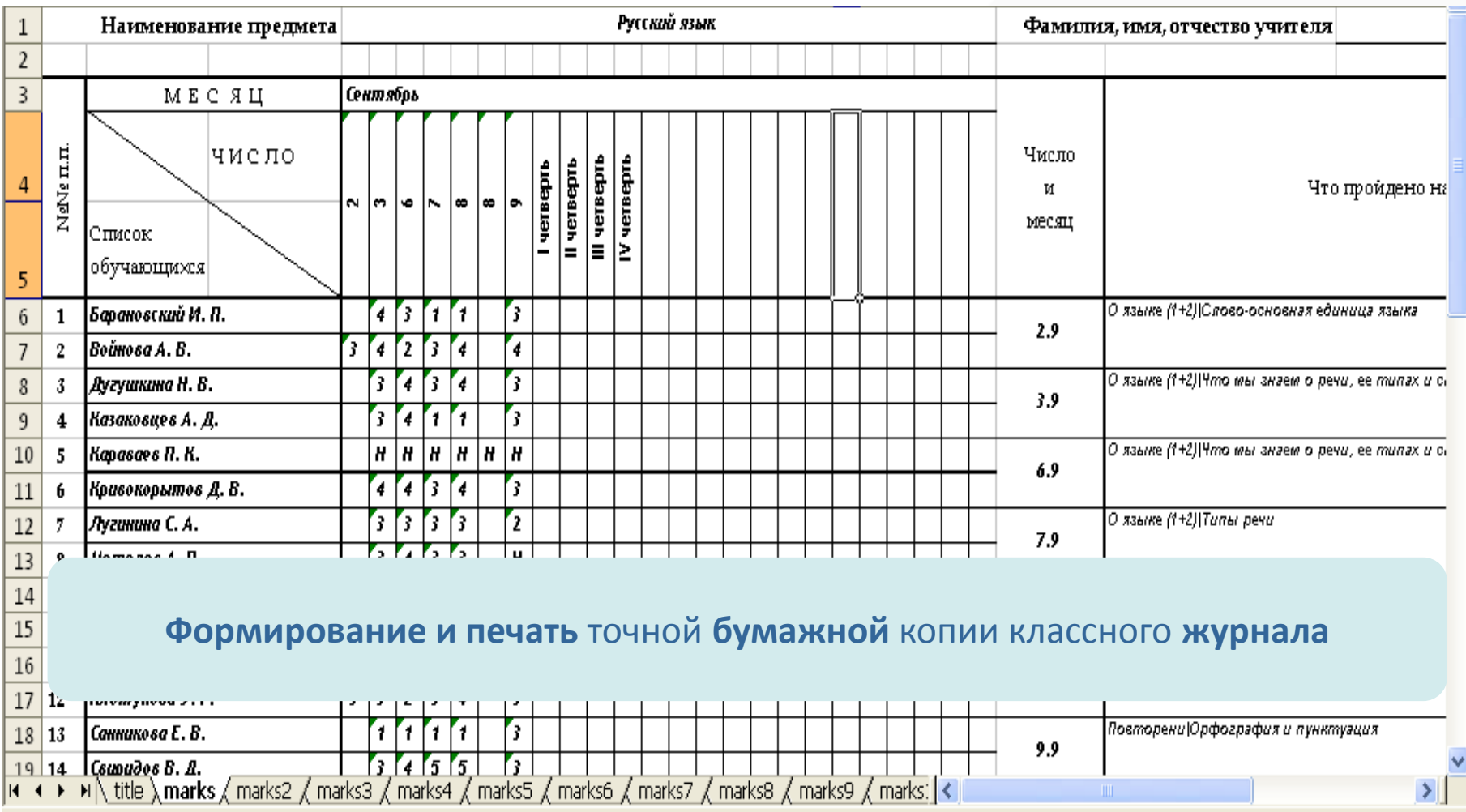

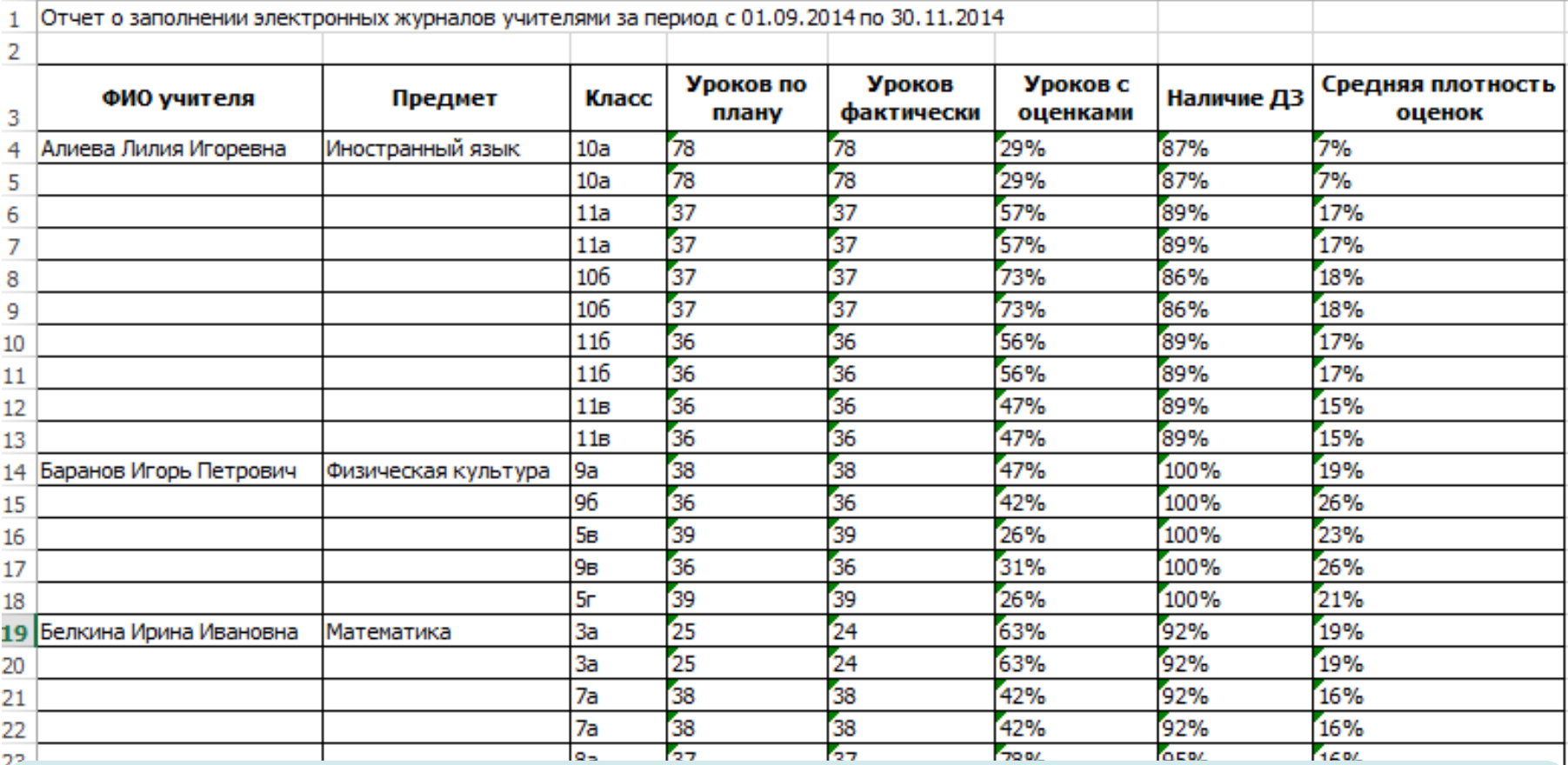

Построение **отчета по заполняемости журнала** учителями по всем предметам и классам за выбранный период времени

# **ABEPC**

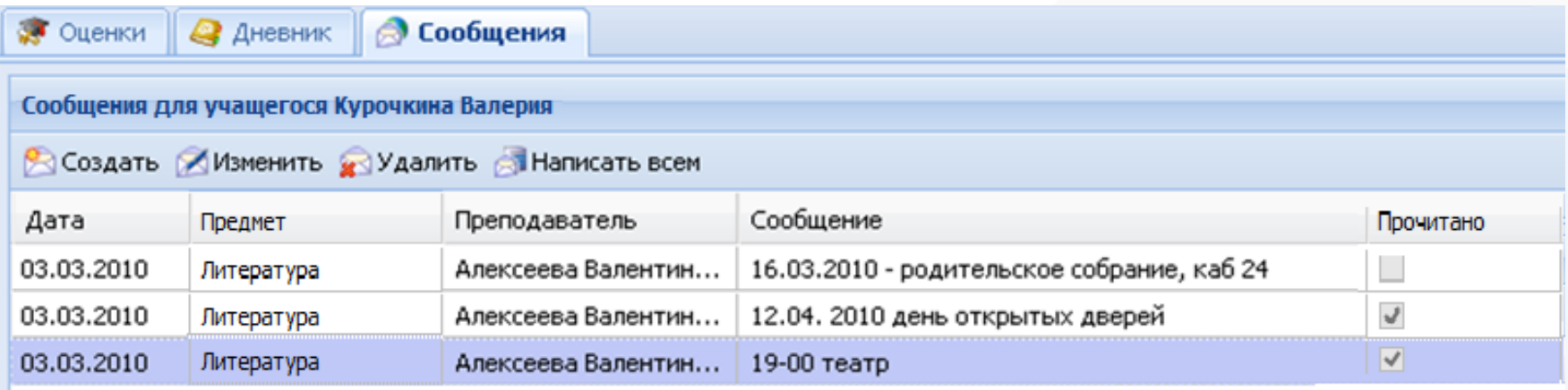

**Просмотр** электронных дневников всех учащихся.

**Печать результатов** текущей и итоговой успеваемости для **отдельного** учащегося и **всех учащихся** выбранного класса.

Создание **сообщений** в электронных дневниках учащихся.

Отображение **прочитанных/непрочитанных** родителями **сообщений**.

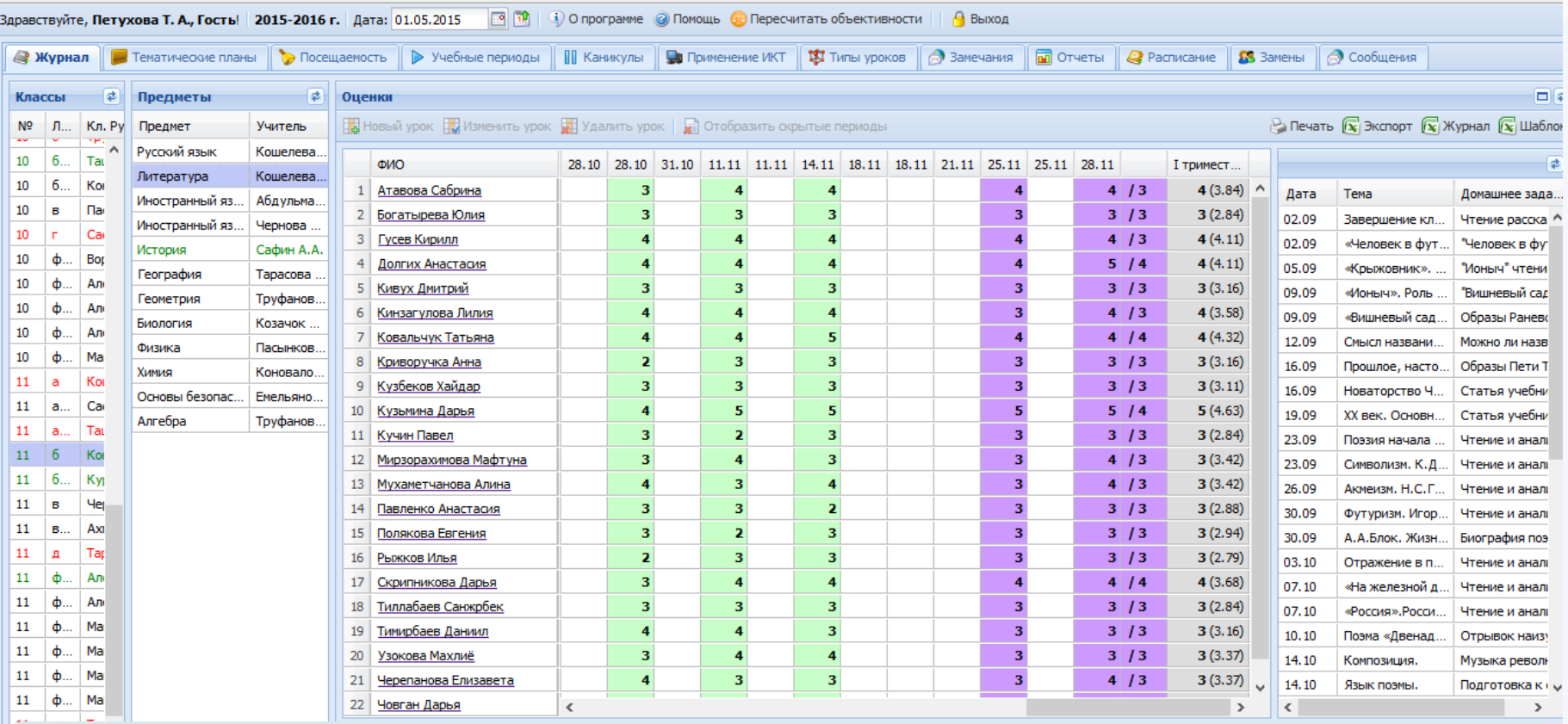

Возможность просмотра **всей информации**, доступной пользователю в роли «Директор» **без права редактирования** электронных журналов

# **ABEPC**

C Chezyouan webs

пятница 29 Hosboy

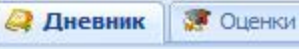

**• Сообщения (2)** • Расписание

#### Дневник учащегося Кузьмина Екатерина

О Предыдущая неделя

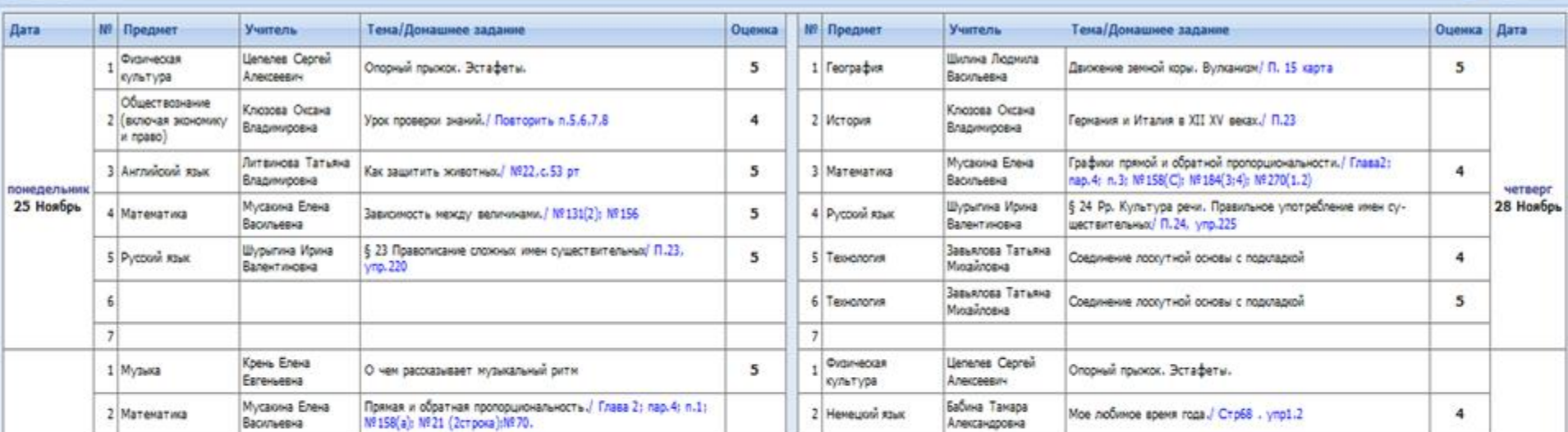

вторник 26 Наябрь

Просмотр **электронного дневника учащегося**, повторяющего формат печатного дневника, содержащего список предметов, ФИО учителей, текущие отметки, темы уроков и домашние задания.

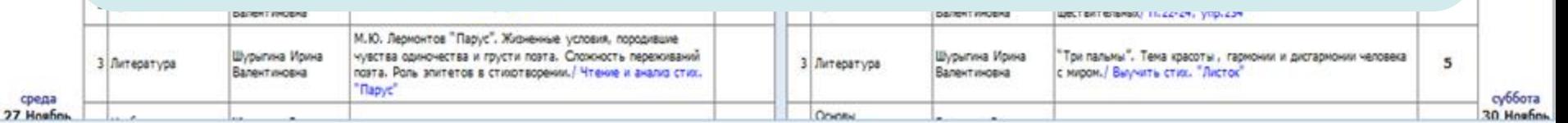

# **ABEPC**

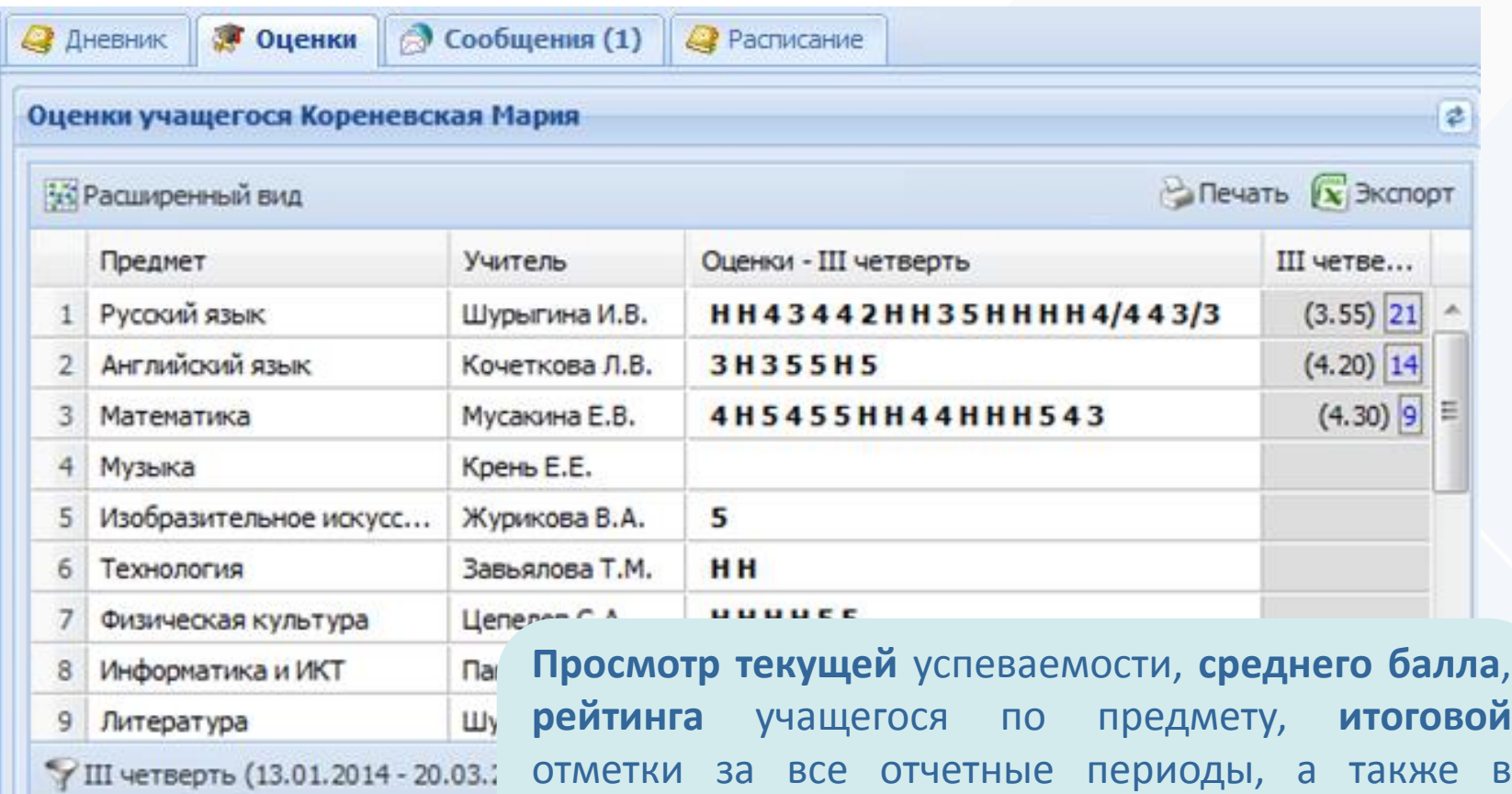

формате «**Расширенный вид**» с учетом даты урока.

Вывод информации **на печать**.

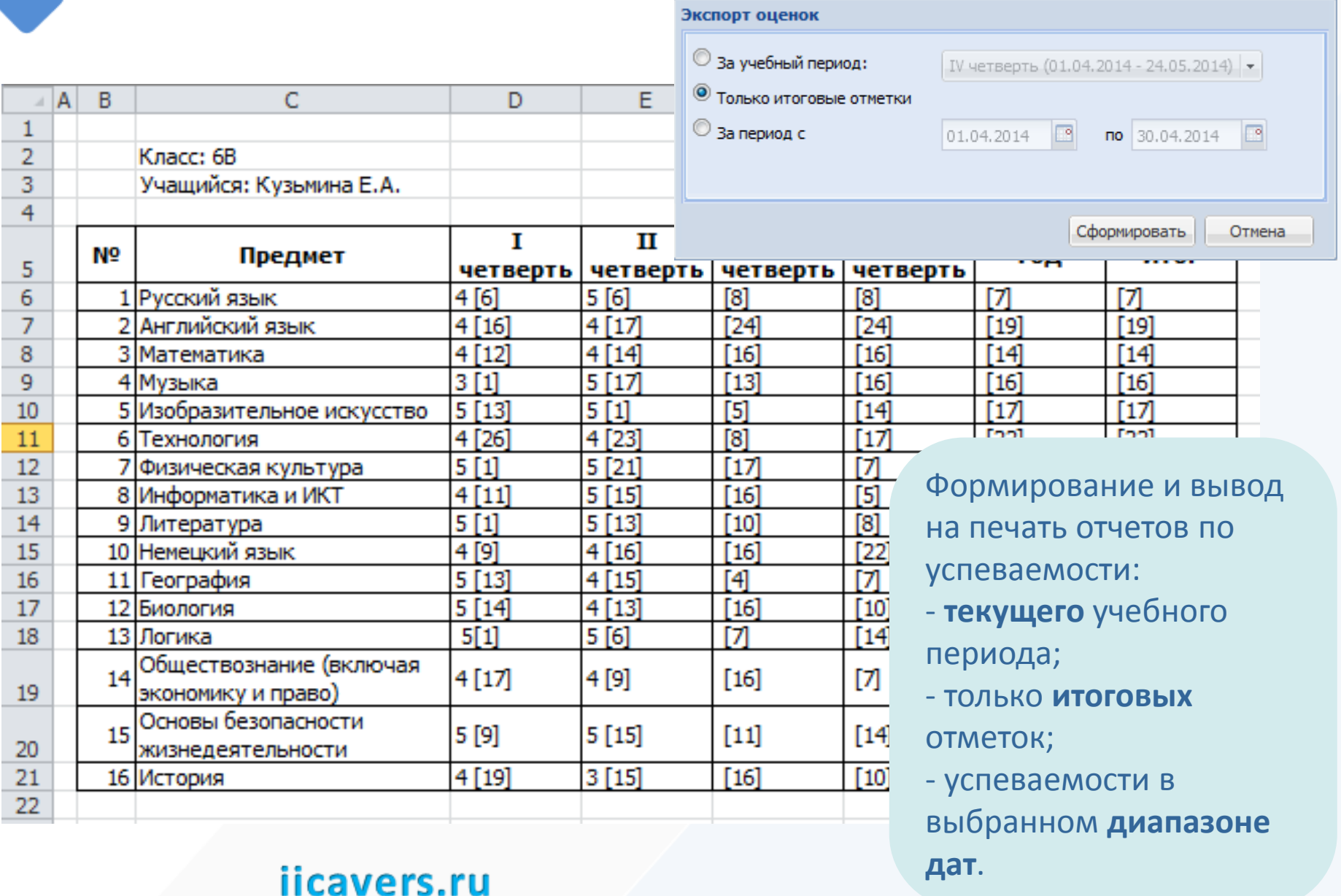

# **ABEPC**

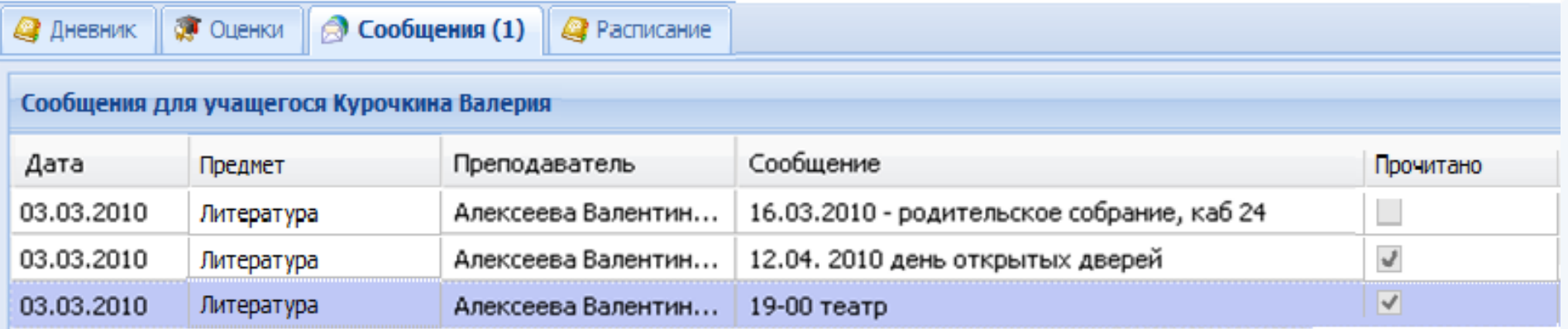

**Просмотр сообщений** в порядке убывания дат.

Отображение **ФИО учителя**, написавшего сообщение, его **предмета**.

Возможность установки родителем **отметки о прочтении** сообщения.

**Контроль** непрочитанных сообщений.

# **ABEPC**

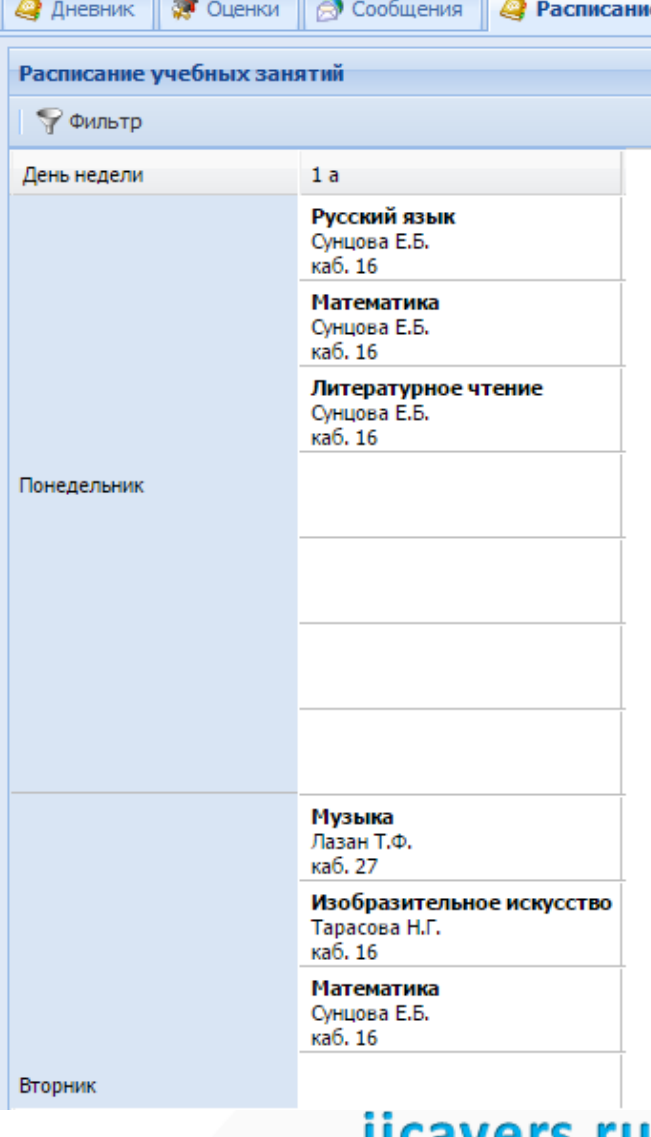

Просмотр **расписания занятий** с указанием ФИО учителя и кабинета.

Использование **фильтра** для удобства поиска записей, удовлетворяющих определенным параметрам.

Вывод расписания **на печать**.

## **СПОСОБЫ ОПОВЕЩЕНИЯ РОДИТЕЛЕЙ:**

# **ABEPC**

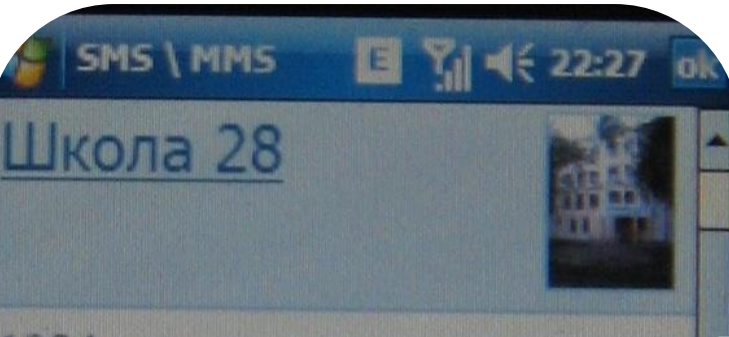

1084 Русский язык: 3 Ин.яз. Г. 4 Математика: 4 Информатика: 55 Физкультура: 4 Биология: 4 Химия: 343

Ответить

Программа позволяет получать по SMS запросу родителя **текущие отметки и отметки о пропусках учащегося в виде SMS сообщения**

iicavers.ru

圏

Меню

## **СПОСОБЫ ОПОВЕЩЕНИЯ РОДИТЕЛЕЙ:**

# **ABEPC**

 $-0$  G **Be6** 

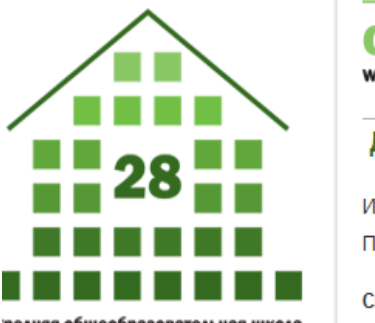

редняя общеобразовательная шко : углубленным изучением отдельні предметов № 28 им. Октябрьской революции г. Кирова

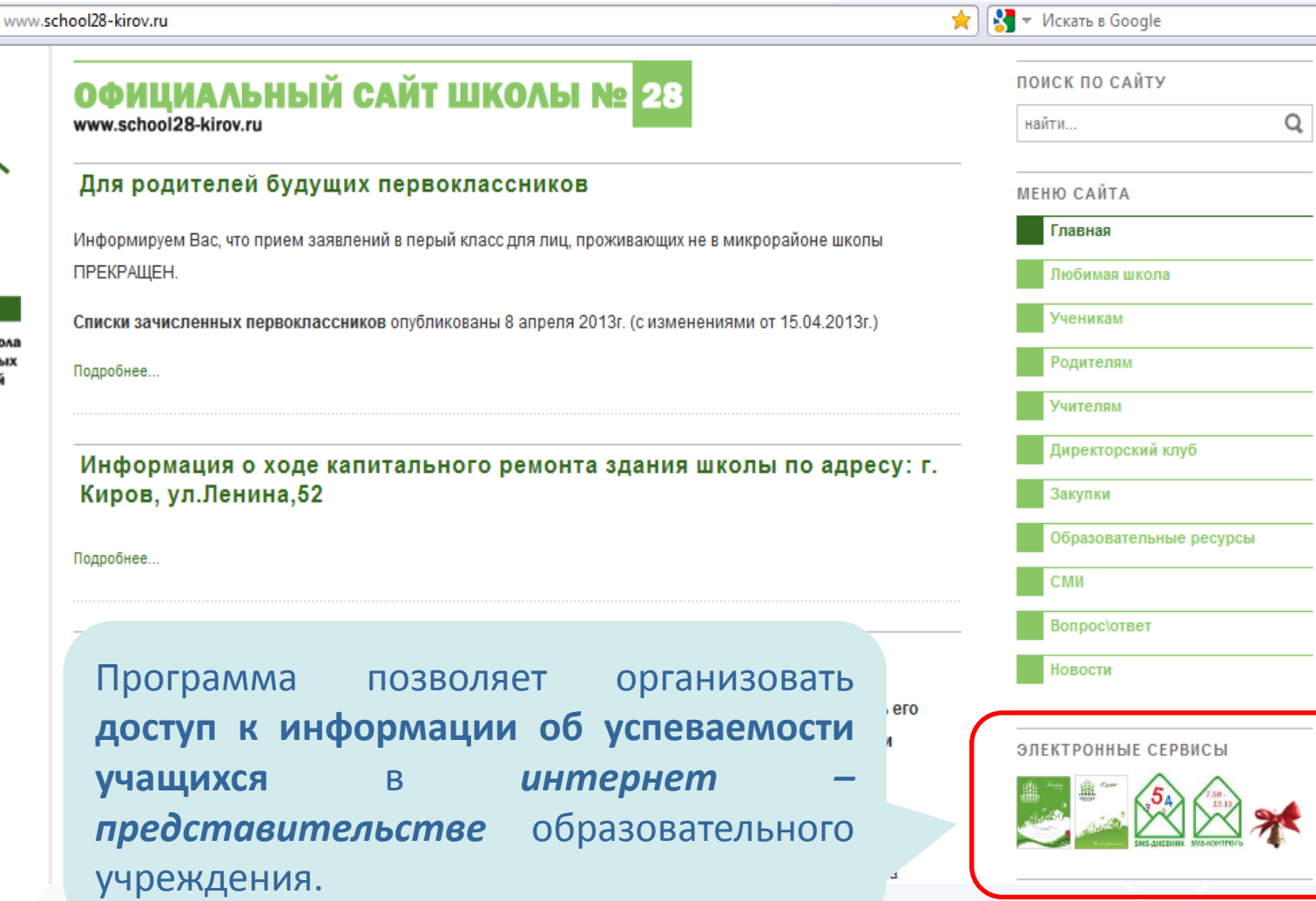

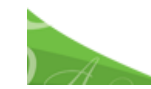

**Оповещение** возможно при наличии программной оболочки **«Управление информационным киоском»**

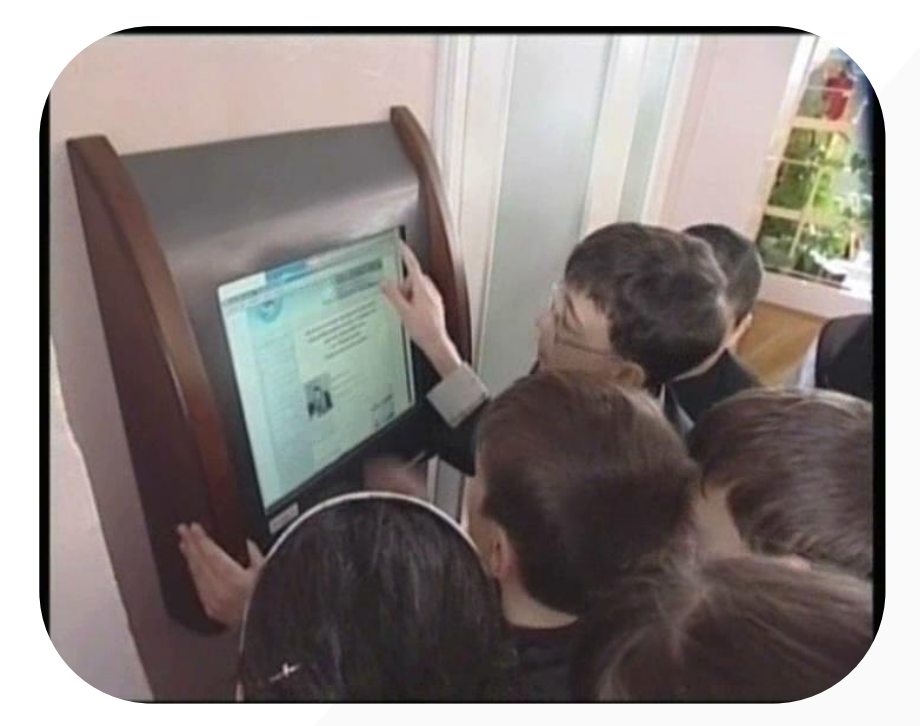

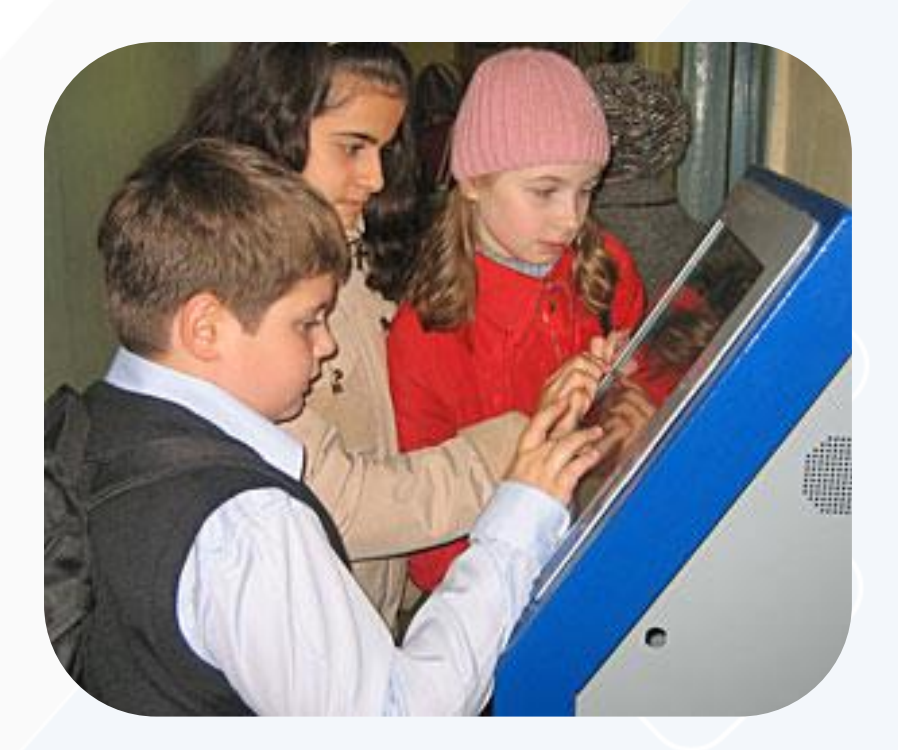

## **НАГРАДЫ СИСТЕМЫ:**

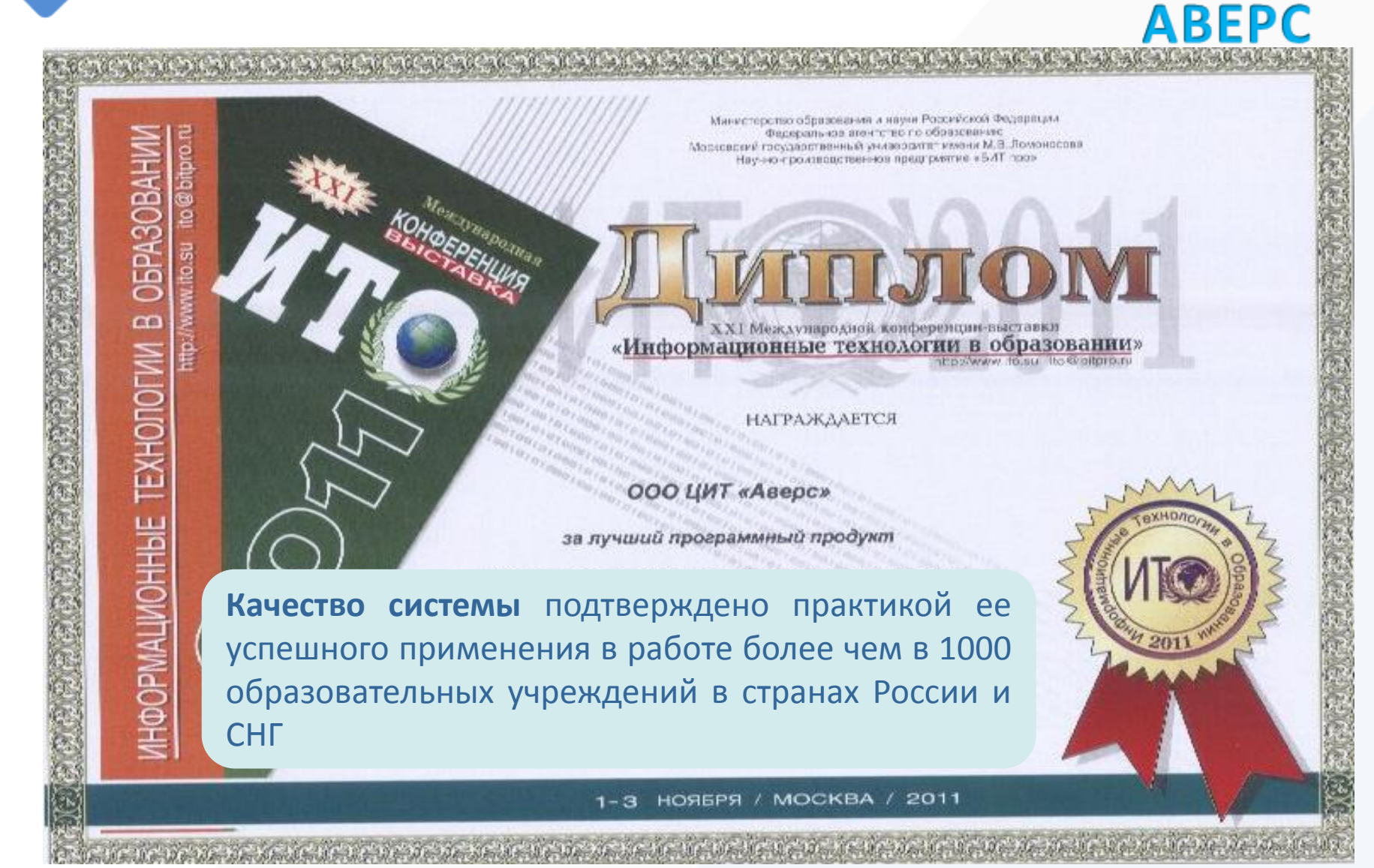

Система одинаково **эффективно функционирует в операционных системах** Windows и Linux.

Для работы системы требуется любой **web-браузер** и база данных **КРМ «Директор**»

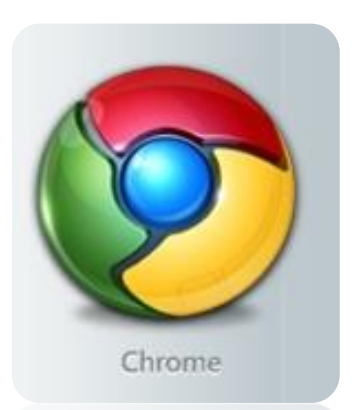

Mozilla Firefox

Mozilla Firefox

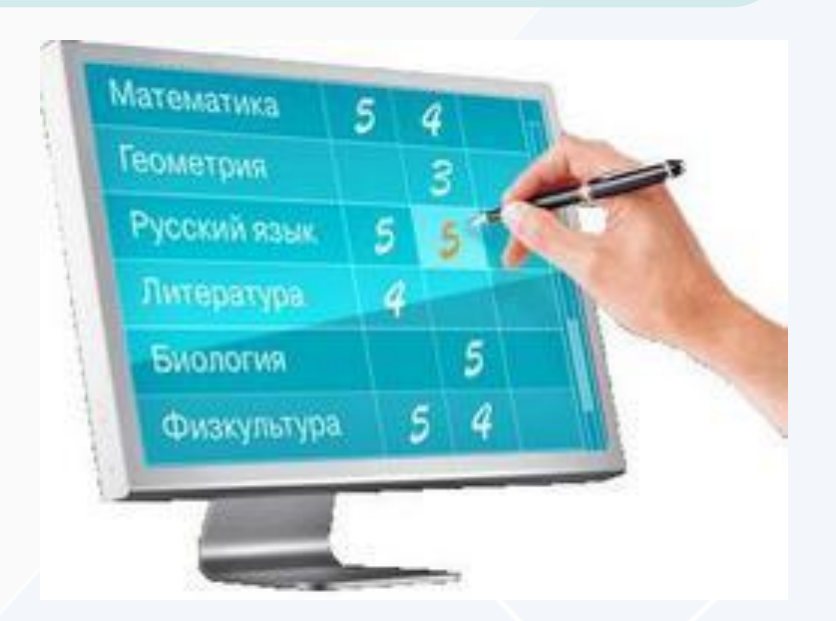

## **МЕТОДИЧЕСКАЯ ПОДДЕРЖКА СИСТЕМЫ:**

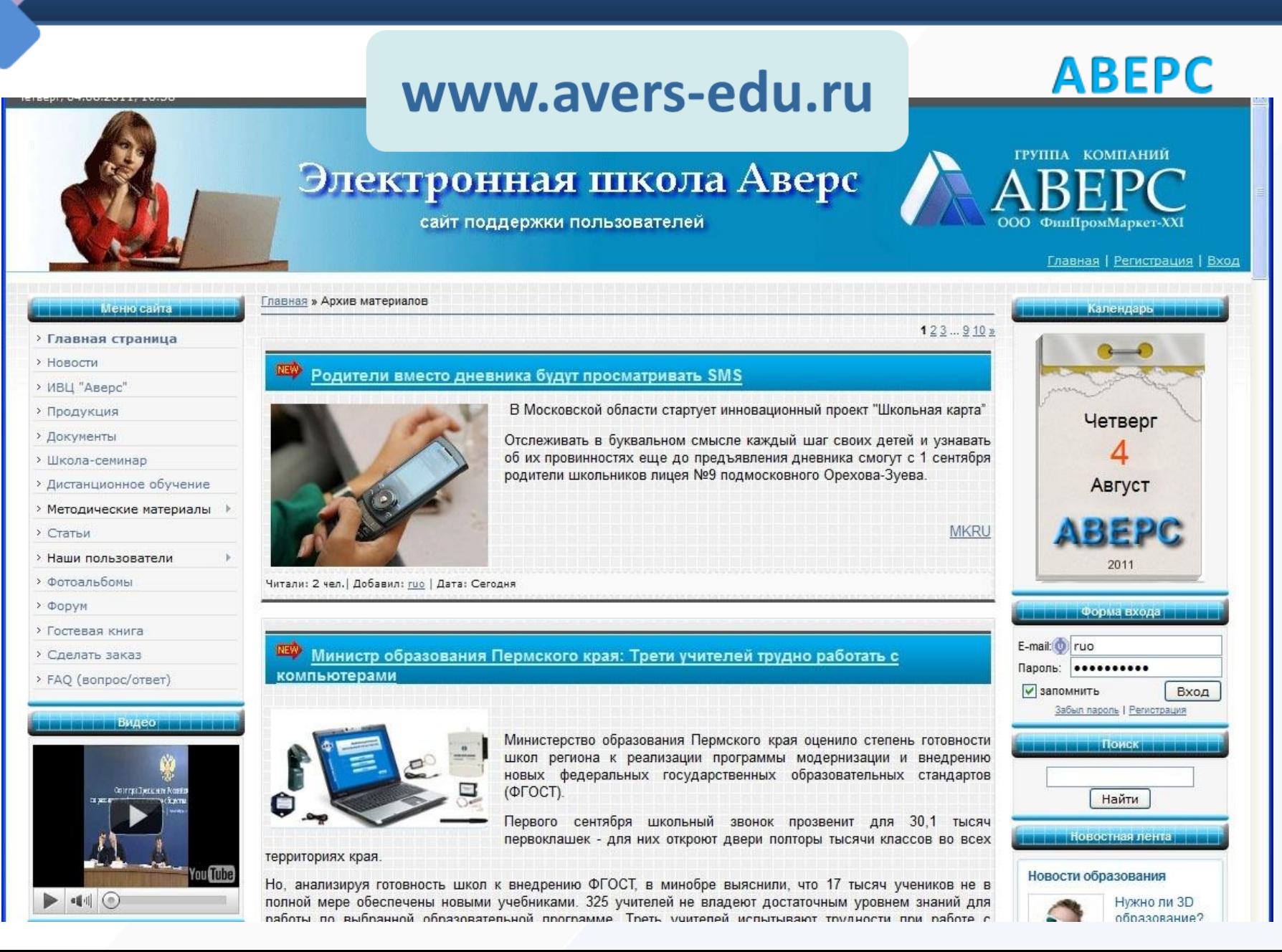

## **МЕТОДИЧЕСКАЯ ПОДДЕРЖКА СИСТЕМЫ:**

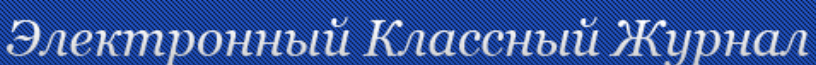

 $\mathbf{z}$ 

Поддержка

• Вход для клиентов

О проекте | Новости | Статьи | Форум | Контакты

ГРУППА КОМПАНИЙ

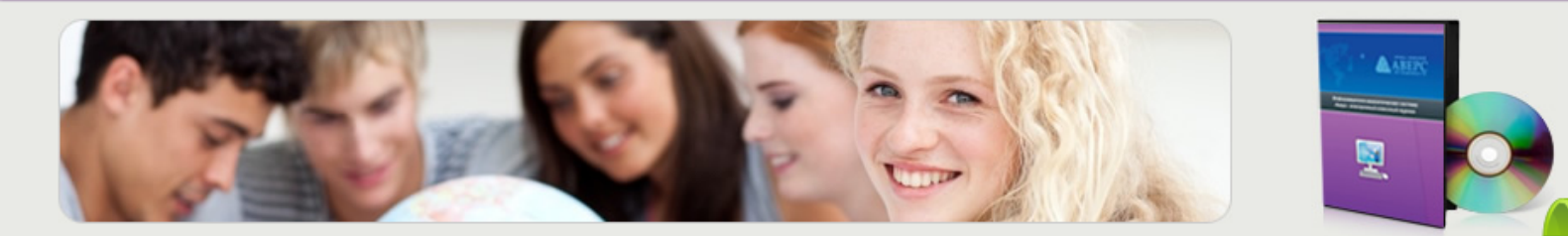

Методические материалы

Скачать демо-версию

Отзывы о программе

ЗАКАЗАТЬ ПРОГРАММУ

Задать вопрос

Ваше имя

«АВЕРС: Электронный Классный Журнал" - это новая система взаимодействия между школьным и родительским сообществом, которая позволяет образовательному учреждению автоматизировать составление школьной отчетности, оперативно получать различные статистические срезы с целью повышения качества управленческой деятельности, вовлекает образовательное учреждение в процесс электронизации хранения и обработки данных.

Добро пожаловать на сайт пользователей "АВЕРС: Электронный Классный Журнал"!

Классный Журнал'

**www.avers-journal.ru**

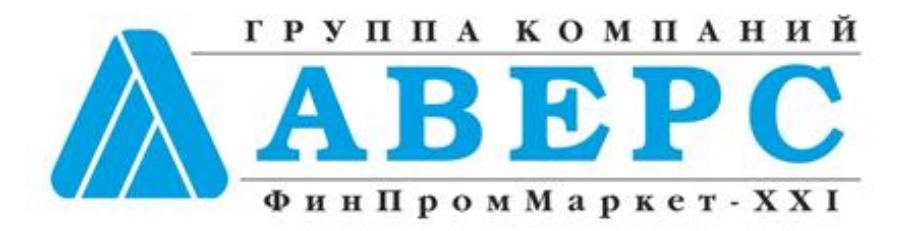

+7 (495) 909-03-60 +7 (903) 250-61-59 [office@iicavers.ru](mailto:office@iicavers.ru) [h-line@iicavers.ru](mailto:h-line@iicavers.ru) Москва, ул. Русаковская, д. 13

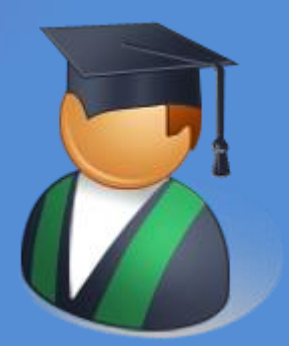